## **МИНИСТЕРСТВО ПРОСВЕЩЕНИЯ РОССИЙСКОЙ ФЕДЕРАЦИИ**

## **Министерство образования Крыловский район**

## **МБОУ СОШ №5**

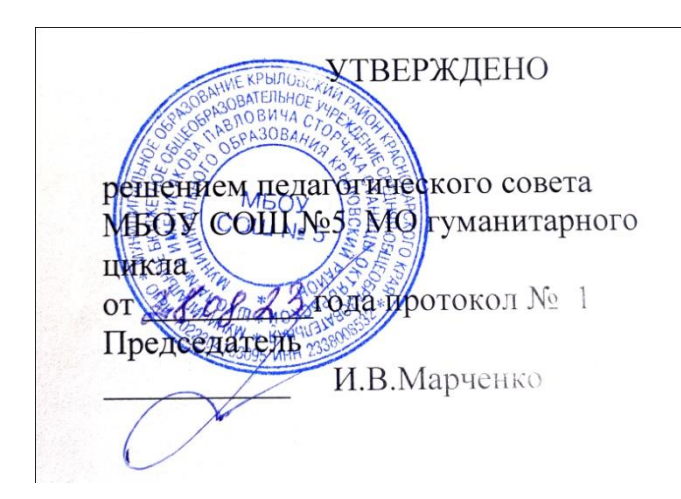

## **РАБОЧАЯ ПРОГРАММА**

(ID 2479727)

## **учебного предмета «Технология»**

для обучающихся 5-7 классов

станица Октябрьская

#### **Пояснительная записка.**

Рабочая программа по учебному предмету «Технология» разработана на основе федерального государственного образовательного стандарта основного общего образования (ФГОС ООО); примерной основной образовательной программы основного общего образования (ПООП ООО); основной образовательной программы основного общего образования общеобразовательной организации (ООП ООО ОО).

Программа включает цели и задачи предмета «Технология», общую характеристику учебного курса, личностные, метапредметные и предметные результаты его освоения, содержание курса, тематическое планирование с определением основных видов учебной деятельности.

Функции программы по учебному предмету «Технология»:

- нормирование учебного процесса, обеспечивающее в рамках необходимого объёма изучаемого материала чёткую дифференциацию по разделам и темам учебного предмета (с распре делением времени по каждому разделу);
- плановое построение содержания учебного процесса, включающее планирование последовательности изучения технологии в основной школе, учитывающее увеличение сложности изучаемого материала как в течение каждого учебного года, так и при продвижении от 5 к 9 классу, исходя из возрастных особенностей обучающихся;
- общеметодическое руководство учебным процессом.

Программа учебного предмета «Технология» составлена с учётом полученных учащимися при обучении в начальной школе технологических знаний и опыта трудовой деятельности.

### **ЦЕЛИ И ЗАДАЧИ ИЗУЧЕНИЯ УЧЕБНОГО ПРЕДМЕТА «ТЕХНОЛОГИЯ» В ОСНОВНОМ ОБЩЕМ ОБРАЗОВАНИИ**

Основной целью освоения предмета «Технология» является формирование технологической грамотности, глобальных компетенций, творческого мышления, необходимых для перехода к новым приоритетам научно-технологического развития Российской Федерации.

Задачами курса технологии являются:

- овладение знаниями, умениями и опытом деятельности в предметной области «Технология» как необходимым компонентом общей культуры человека цифрового социума и актуальными для жизни в этом социуме технологиями;
- овладение трудовыми умениями и необходимыми технологическими знаниями по преобразованию материи, энергии и информации в соответствии с поставленными целями, исходя из экономических, социальных, экологических, эстетических критериев, а также критериев личной и общественной безопасности;
- формирование у обучающихся культуры проектной и исследовательской деятельности, готовности к предложению и осуществлению новых технологических решений;
- формирование у обучающихся навыка использования в трудовой деятельности цифровых инструментов и программных сервисов, а также когнитивных инструментов и технологий;
- развитие умений оценивать свои профессиональные интересы и склонности в плане подготовки к будущей профессиональной деятельности, владение методиками оценки своих профессиональных предпочтений.

### **МЕСТО УЧЕБНОГО ПРЕДМЕТА «ТЕХНОЛОГИЯ» В УЧЕБНОМ ПЛАНЕ**

Учебный предмет «Технология» является обязательным компонентом системы основного общего образования обучающихся.

Освоение предметной области «Технология» в основной школе осуществляется в 5–9 классах из расчёта: в 5–7 классах — 2 ч в неделю, в 8–9 классах — 1 ч в неделю.

### **ОБЩАЯ ХАРАКТЕРИСТИКА УЧЕБНОГО ПРЕДМЕТА «ТЕХНОЛОГИЯ» В ОСНОВНОМ ОБЩЕМ ОБРАЗОВАНИИ.**

Технологическое образование школьников носит интегративный характер и строится на неразрывной взаимосвязи с любым трудовым процессом и создаёт возможность применения научнотеоретических знаний в преобразовательной продуктивной деятельности; включении учащихся в реальные трудовые отношения в процессе созидательной деятельности; воспитании культуры личности во всех её проявлениях (культуры труда, эстетической, правовой, экологической, технологической и др.), самостоятельности, инициативности, предприимчивости; раз- витии компетенций, позволяющих учащимся осваивать новые виды труда и готовности принимать нестандартные решения.

Основной методический принцип современного курса «Технология»: освоение сущности и структуры технологии неразрывно связано с освоением процесса познания — построения и анализа разнообразных моделей. Практико- ориентированный характер обучения технологии предполагает, что не менее 75 % учебного времени отводится практическим и проектным работам.

Современный курс технологии построен по модульному принципу.Модуль — это относительно самостоятельная часть структуры образовательной программы по предмету «Технология», имеющая содержательную завершённость по отношению к планируемым предметным результатам обучения за уровень обучения (основного общего образования).

Модульная рабочая программа по предмету «Технология» — это система логически завершённых блоков (модулей) учебного материала, позволяющих достигнуть конкретных образовательных результатов за уровень образования (в соответствии с ФГОС ООО и ФОП ООО), и предусматривающая разные образовательные траектории её реализации.

Модульная рабочая программа включает инвариантные (обязательные) модули и вариативные. Организации вправе самостоятельно определять последовательность модулей и количество часов для освоения обучающимися модулей учебного предмета

«Технология» (с учётом возможностей материально-технической базы организации и специфики региона).

Для реализации образовательных программ по учебному предмету «Технология» могут быть использованы учебники федерального перечня, допущенных к использованию и учебные пособия, выпущенные организациями, входящими в перечень организаций, осуществляющих выпускучебных пособий, которые допускаются к использованию при реализацииобразовательных программ начального общего, основного общего, среднегообщего образования.

**Учебно-методический комплект** по предмету «Технология» в соответствии сФГОСООО2021входят:

- **учебник«Технология»5–9класс**(Приложение1ФПУот21.09.2022г.)авторского коллектива Е. С. Глозман, О. А. Кожина, Ю. Л. Хотунцев, Е. Н. Кудакова идругие. **4-е издание, выпуск 2023 г**.

- **Электроннаяформаучебника**(платформаЛекта).

- **Рабочаяпрограммапопредмету.**

- Методическиепособияипоурочныеразработки.
- Цифровыеобразовательныересурсы

- Контрольно-диагностическиематериалы

### **ИНВАРИАНТНЫЕ МОДУЛИ**

#### **Модуль «Производство и технологии».**

Модуль «Производство и технология» является общим по отношению к другим модулям, вводящим учащихся в мир техники, технологий и производства. Все основные технологические

понятия раскрываются в модуле в системном виде, чтобыпотом осваивать их на практике в рамках других инвариантных и вариативных модулях.

Особенностью современной техносферы является распространение технологического подхода на когнитивную область. Объектом технологий становятся фундаментальные составляющие цифрового социума: данные, информация, знание. Трансформация данных в информацию и информации в знание в условиях появления феномена «больших данных» является одной из значимых и востребованных в профессиональной сфере технологий.

Освоение содержания данного модуля осуществляется на протяжении всего курса «Технология основе последовательного погружения учащихся в технологические процессы, технические системы, мир материалов, производство и профессиональную деятельность. Фундаментальным процессом для этого служит смена технологических укладов и 4-я промышленная революция, благодаря которым растёт роль информации как производственного ресурса и цифровых технологий.

#### **Модуль «Технологии обработки материалов и пищевых продуктов».**

В модуле на конкретных примерах представлено освоение технологий обработки материалов по единой схеме: историко-культурное значение материала, экспериментальное изучение свойств материала, знакомство с инструментами, технологиями обработки, организация рабочего места, правила безопасного использования инструментов и приспособлений, экологические последствия использования материалов и применения технологий, а также характеризуются профессии людей, непосредственно связанные с получением и обработкой данных материалов. Изучение материалов и технологий предполагается в процессе выполнения учебного проекта, результатом которого будет продукт-изделие, изготовленный обучающимися. Модуль может быть представлен как проектный цикл по освоению технологии обработки материалов.

#### **Модуль «Компьютерная графика. Черчение».**

При освоении данного модуля обучающиеся осваивают инструментарий создания и исследования моделей, знания и умения, необходимые для создания и освоения новых технологий, а также продуктов техносферы.

Содержание модуля «Компьютерная графика. Черчение» может быть представлено, в том числе, и отдельными темами или блоками в других модулях. Ориентиром в данном случае будут планируемые результаты за год обучения.

#### **Модуль «Робототехника»**

В этом модуле наиболее полно реализуется идея конвергенции материальных и информационных технологий. Важность данного модуля заключается в том, что при освоении формируются навыки работы с когнитивной составляющей (действиями, операциями и этапами), которые в современном цифровом социуме приобретают универсальный характер.

Модуль «Робототехника» позволяет в процессе конструирования, создания действующих моделей роботов, интегрировать разные знания о технике и технических устройствах, электронике, программировании, фундаментальные знания, полученные в рамках школьных предметов, а также дополнительного образования и самообразования.

#### **Модуль «3D-Moделирование, прототипирование, макетирование».**

Этот модуль в значительной мере нацелен на реализацию основного» с 5 по 9 класс. Содержание модуля построено на методического принципа модульного курса «Технология»: освоение технологии идёт неразрывно с освоением методологии познания, основой которого является моделирование. При этом связь технологии с процессом познания носит двусторонний характер: анализ модели позволяет выделить составляющие её элементы и открывает возможность использовать технологический подход при построении моделей, необходимых для познания объекта. Модуль играет важную роль в формировании знаний и умений, необходимых для проектирования и усовершенствования продуктов (предметов), освоения и создания технологий.

### **ВАРИАТИВНЫЕ МОДУЛИ**

#### **Модуль «Технологии обработки материалов и пищевых продуктов».**

Модуль «Технологии обработки материалов и пищевых продуктов» перенесён в вариативную часть в седьмом и восьмом классах для того, что бы учащиеся могли продолжить освоение и изучение технологии приготовления пищевых продуктов и обработки текстильных материалов, а также моделирование и конструирование швейных изделий с поузловой обработкой отдельных

частей.и представлен как проектный цикл по освоению технологии обработки материалов. Часы выделены за счёт уменьшения часов в модулях «Робототехника» и 3D-моделирование, прототипирование, макетирование» в связи с отсутствием специального оборудования для проведения практических работ (мастерская не оснащена 3D-принтером и конструкторами для робототехники), но при этом есть швейное оборудование, для проведение модулы «Технологии обработки текстильных материалов, а в 7-м классе 6 часов, отведённых на практические работы по робототехнике перенесены на проведение практических работ по технологии обработки пищевых продуктов.

### СОДЕРЖАНИЕ ПРЕДМЕТА «ТЕХНОЛОГИЯ» ПО ГОДАМ ОБУЧЕНИЯ.

### 5 КЛАСС

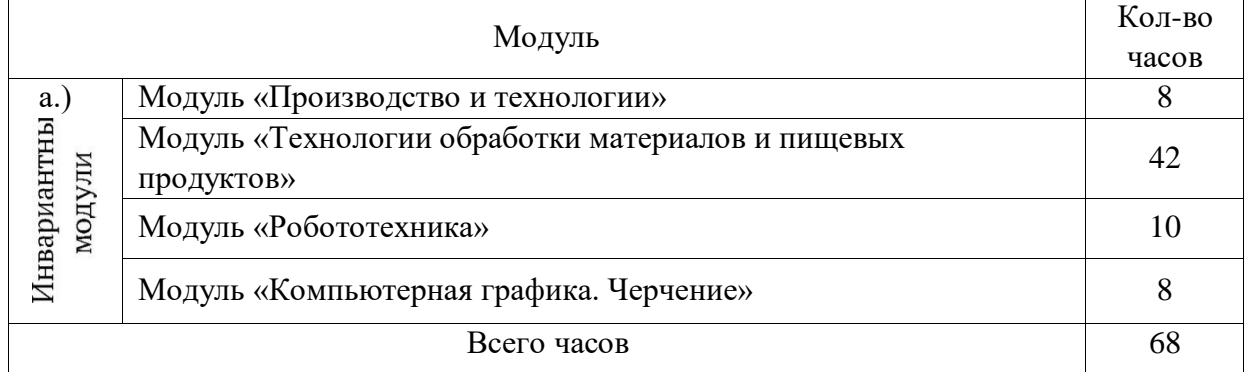

#### 6 КЛАСС

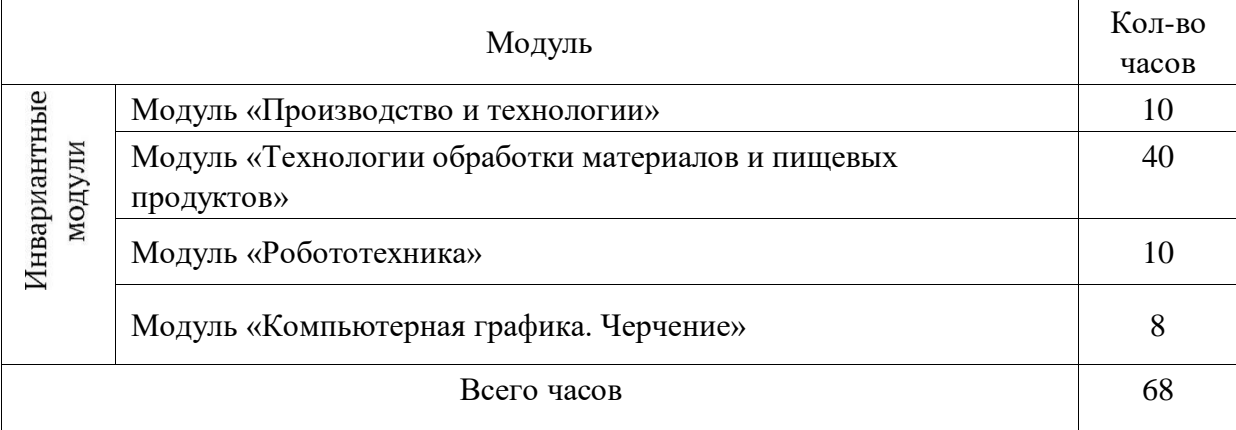

#### 7 КЛАСС

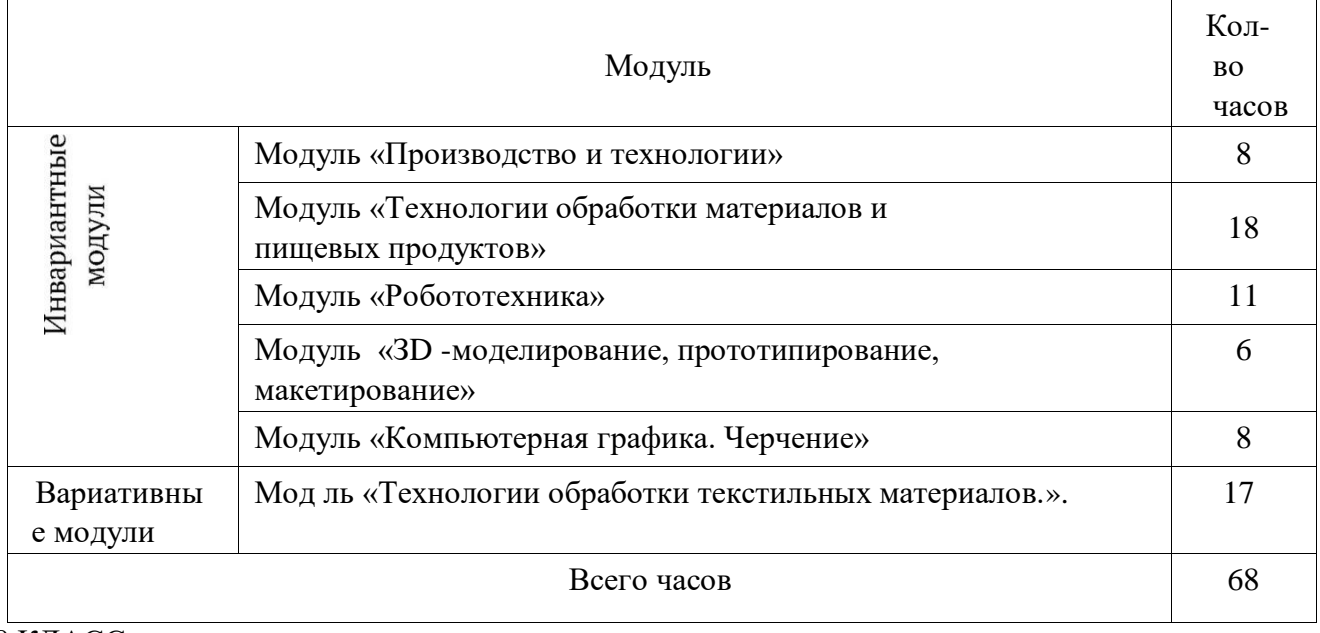

8 КЛАСС

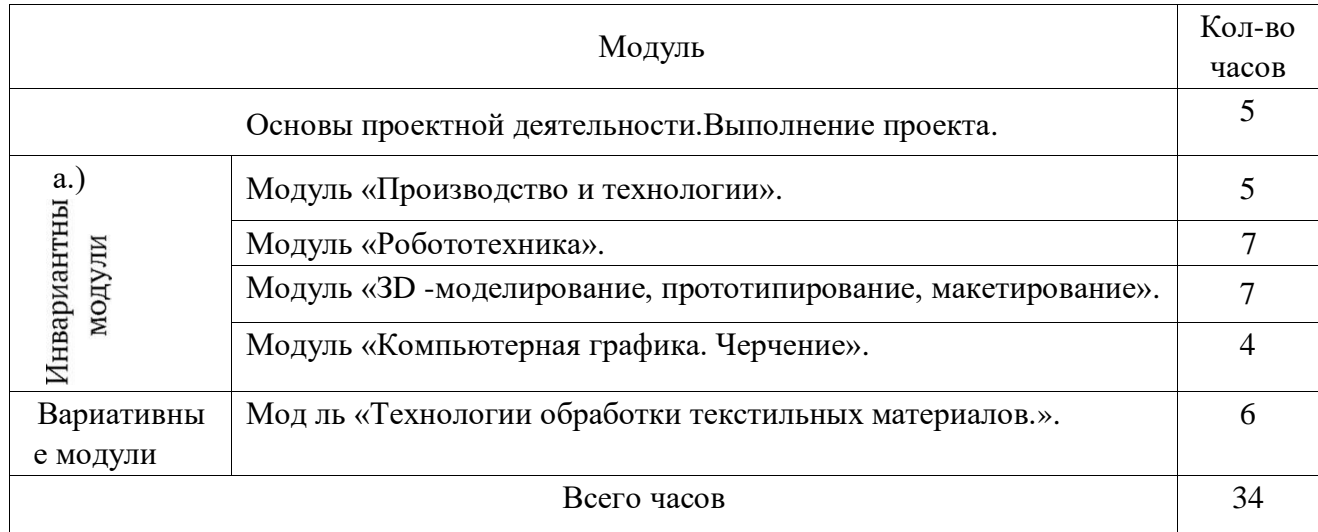

# $9$  КЛАСС

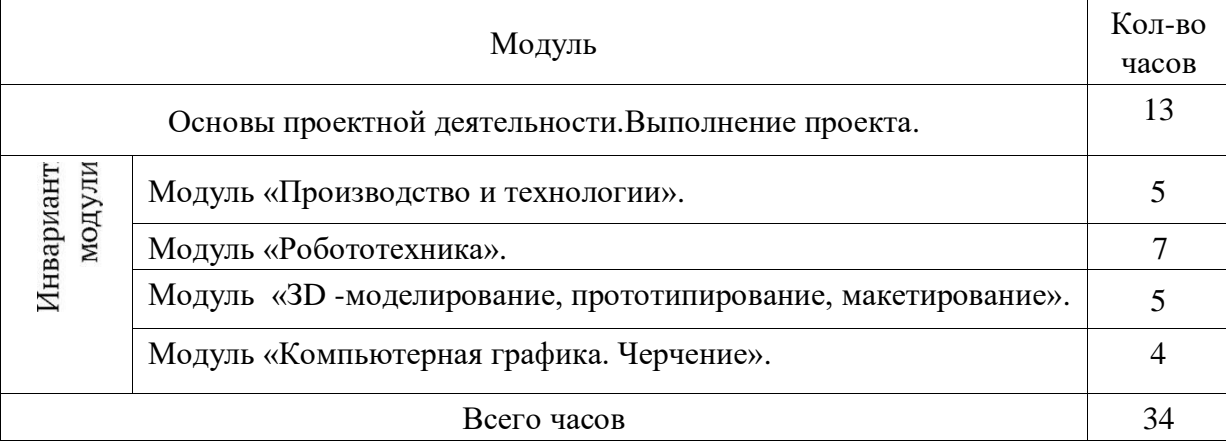

## СОДЕРЖАНИЕУЧЕБНОГОПРЕДМЕТА«ТЕХНОЛОГИЯ» ПО МОДУЛЯМ.

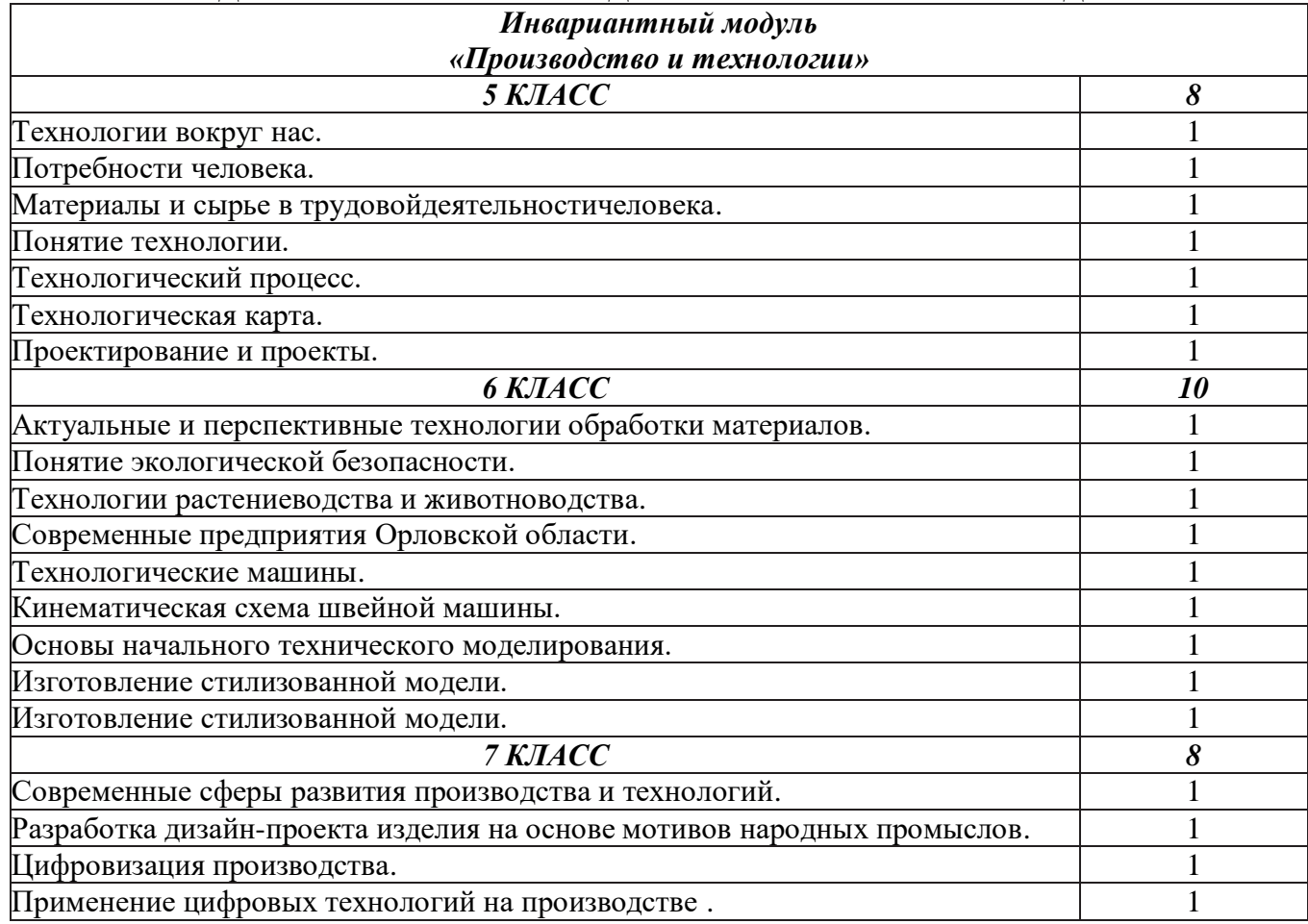

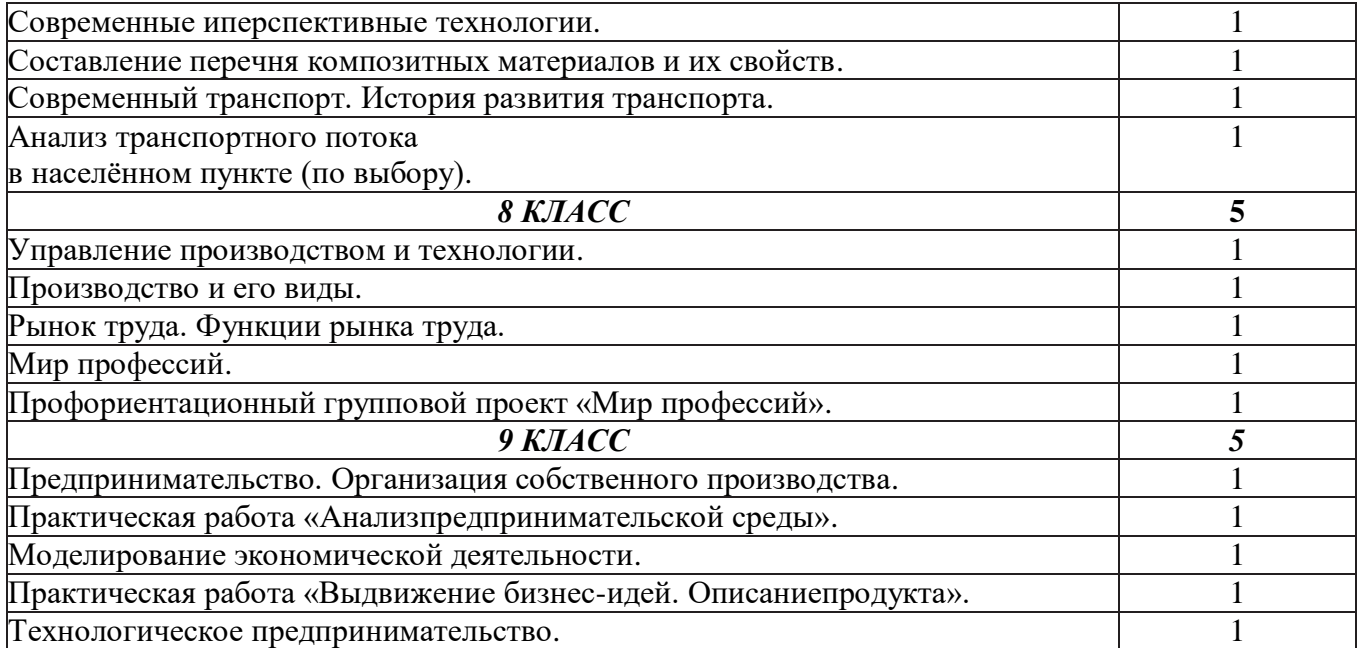

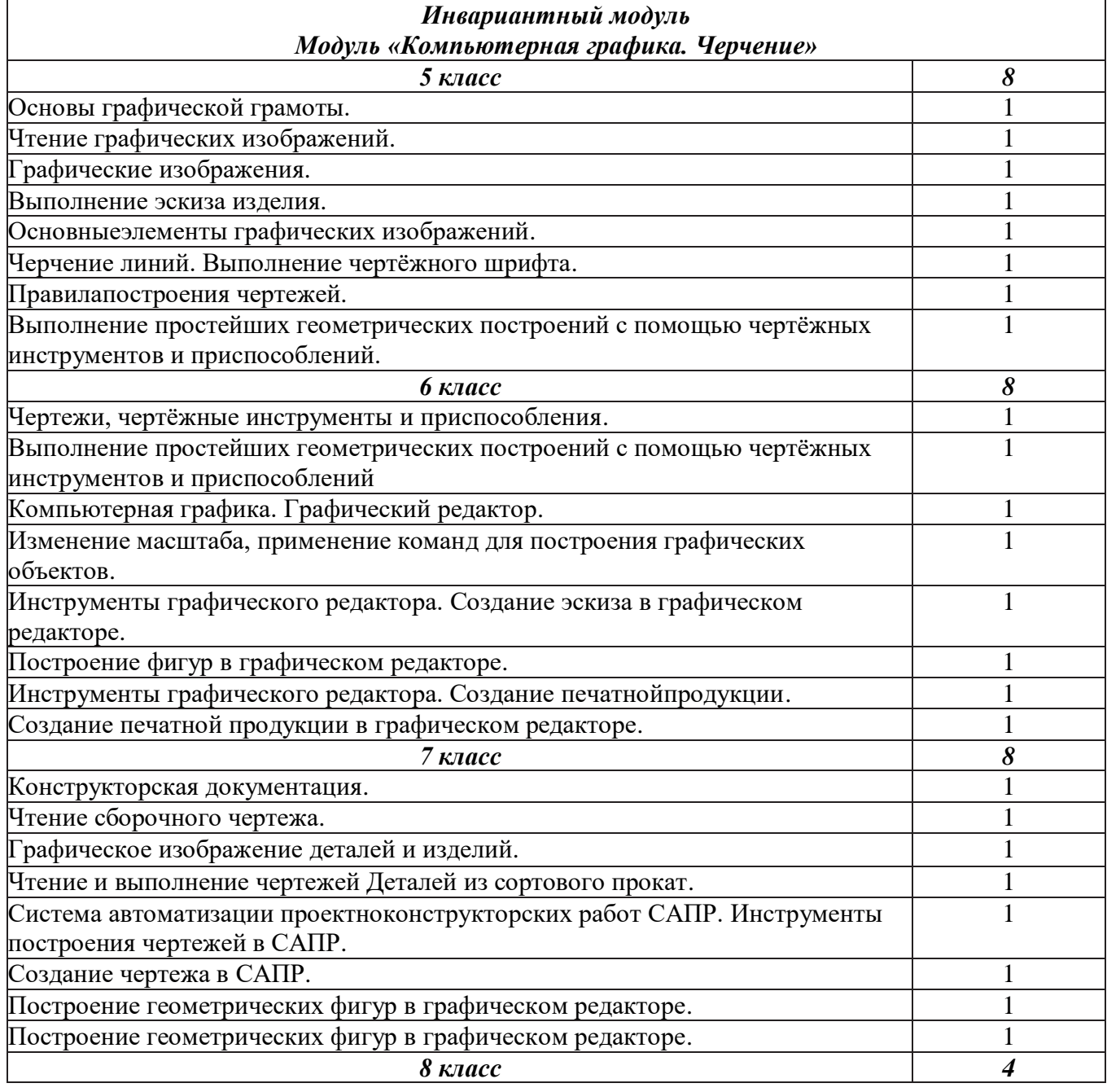

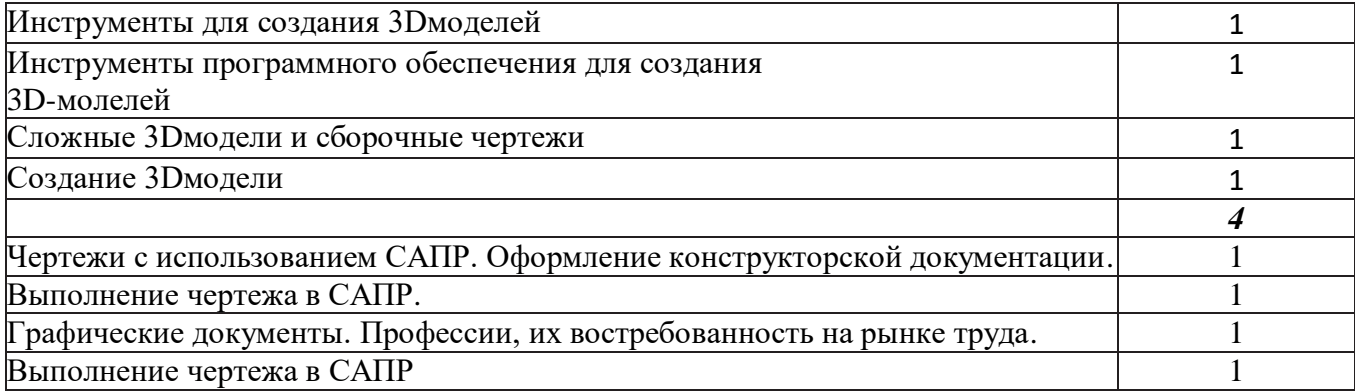

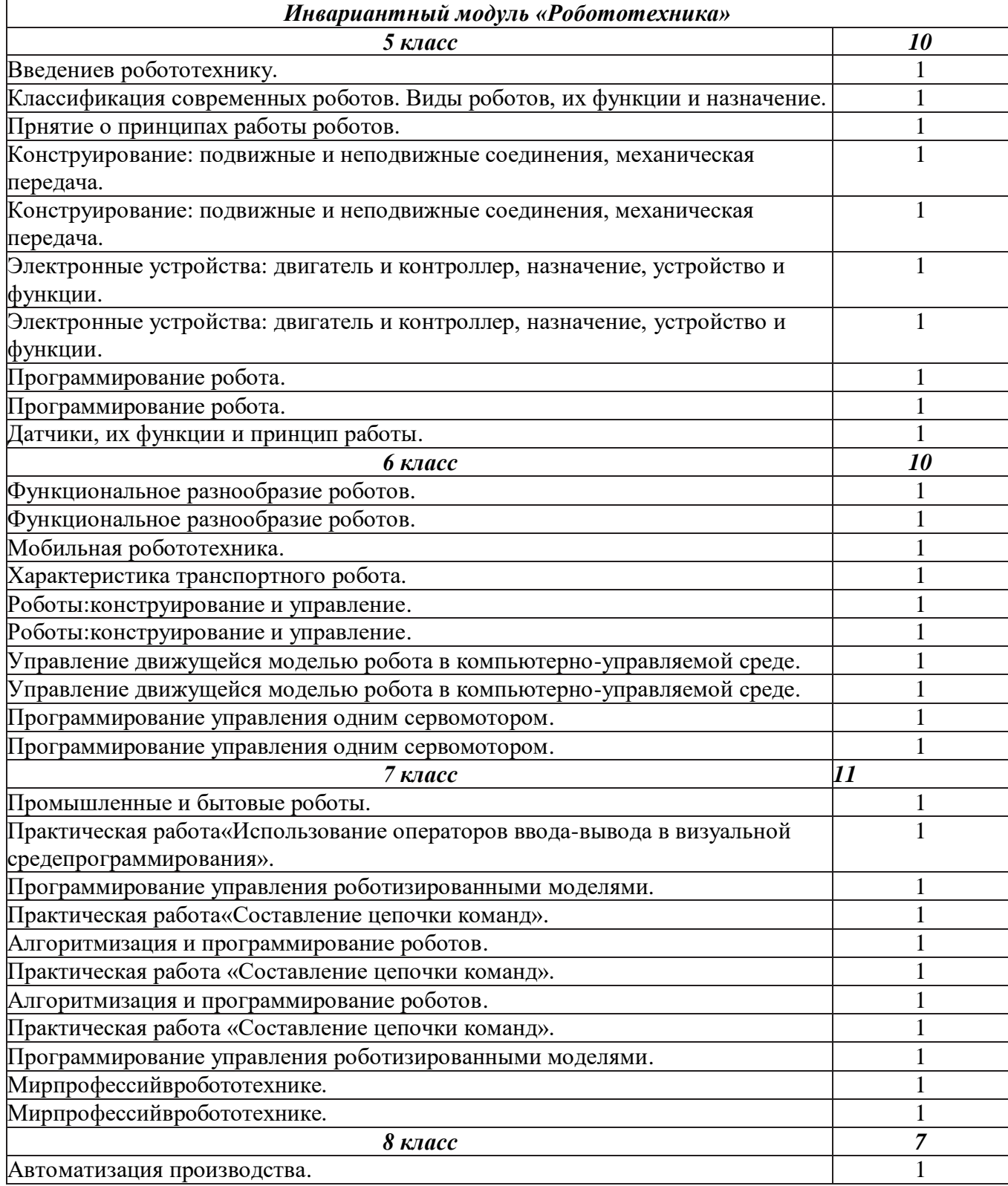

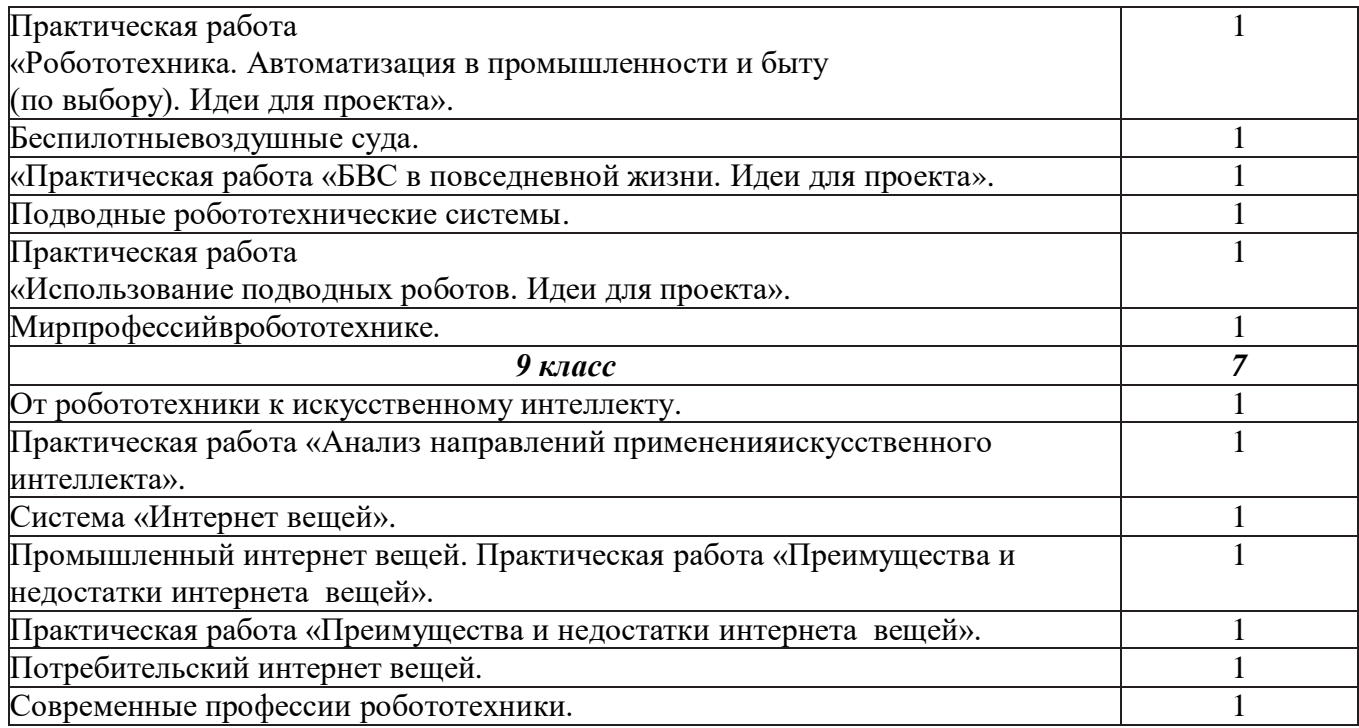

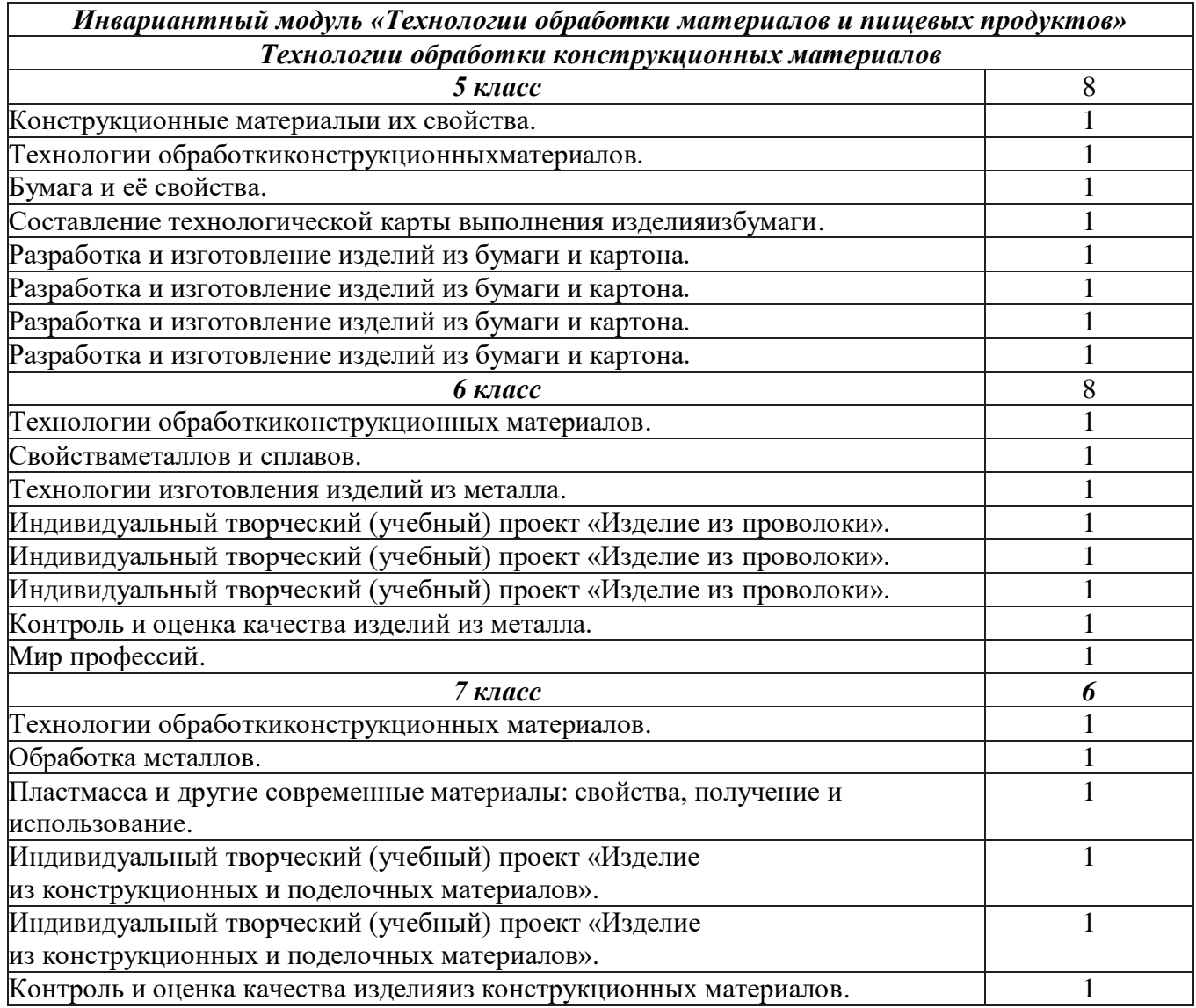

*Инвариантный модуль «Технологии обработки материалов и пищевых продуктов» Технологии обработки пищевых продуктов 5 класс 12*

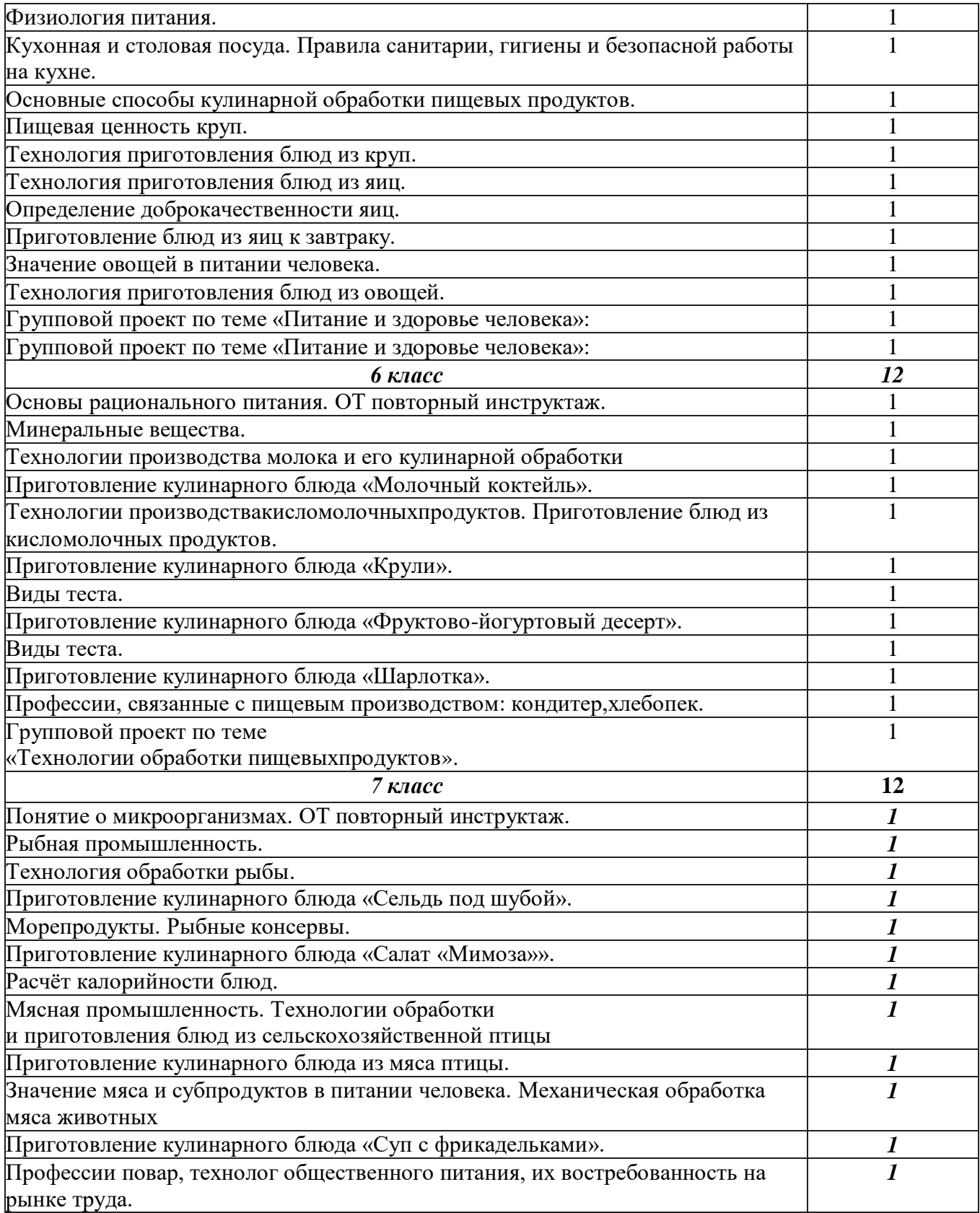

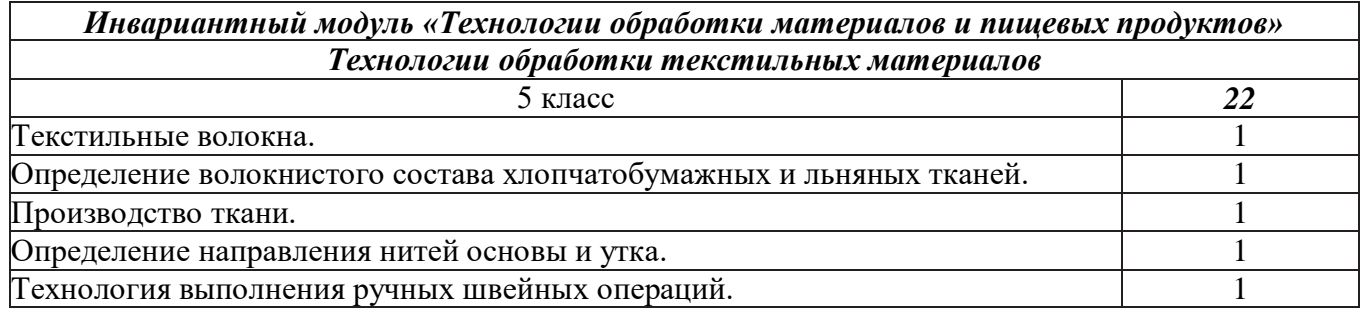

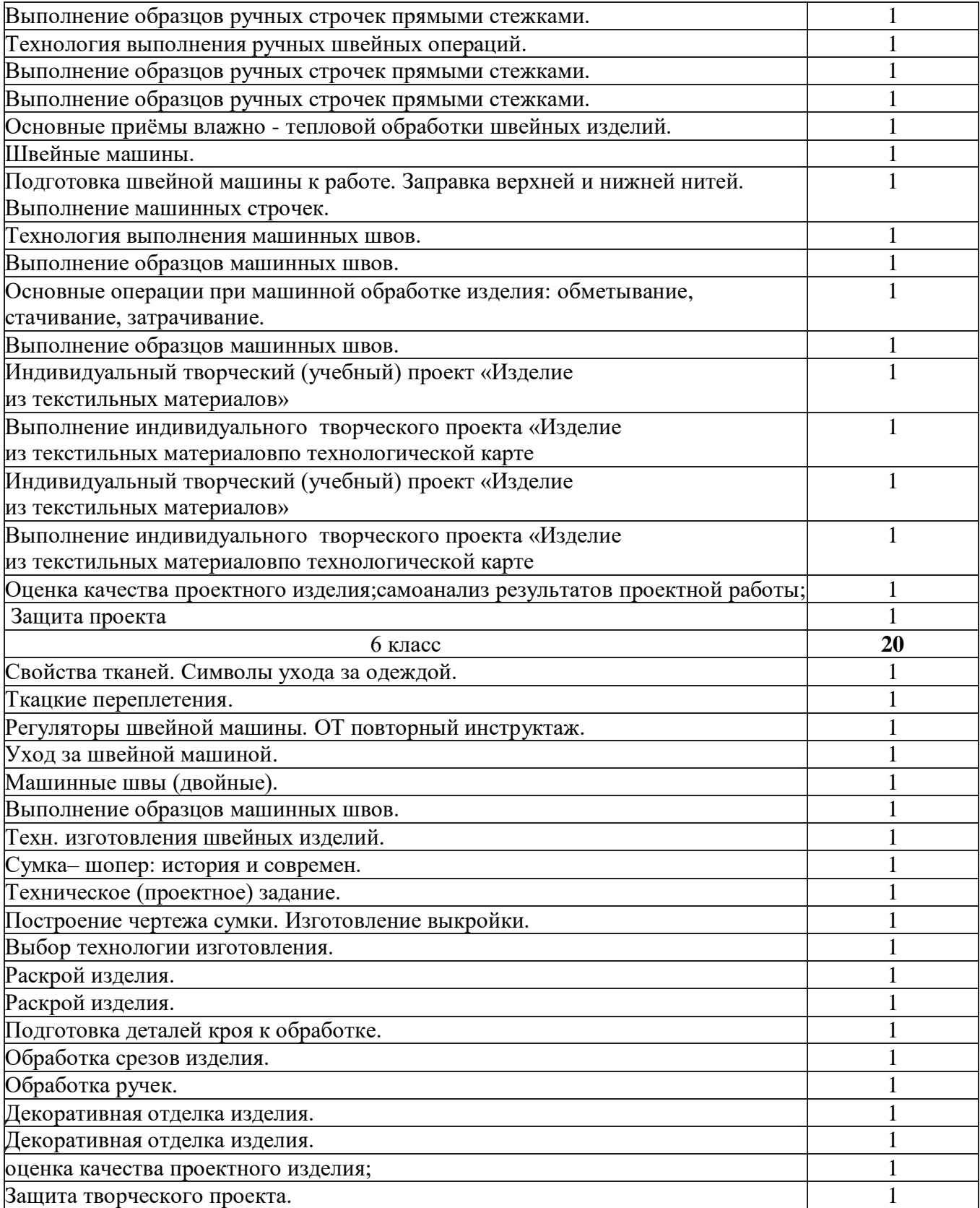

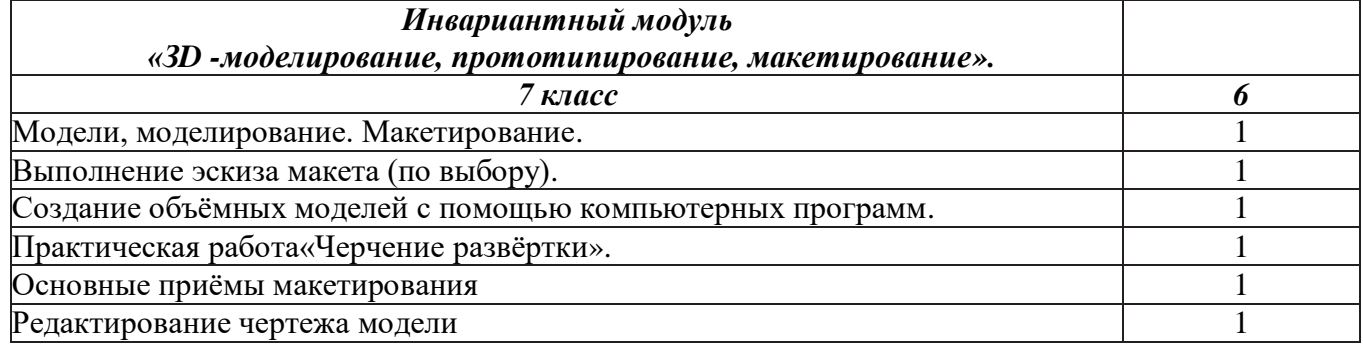

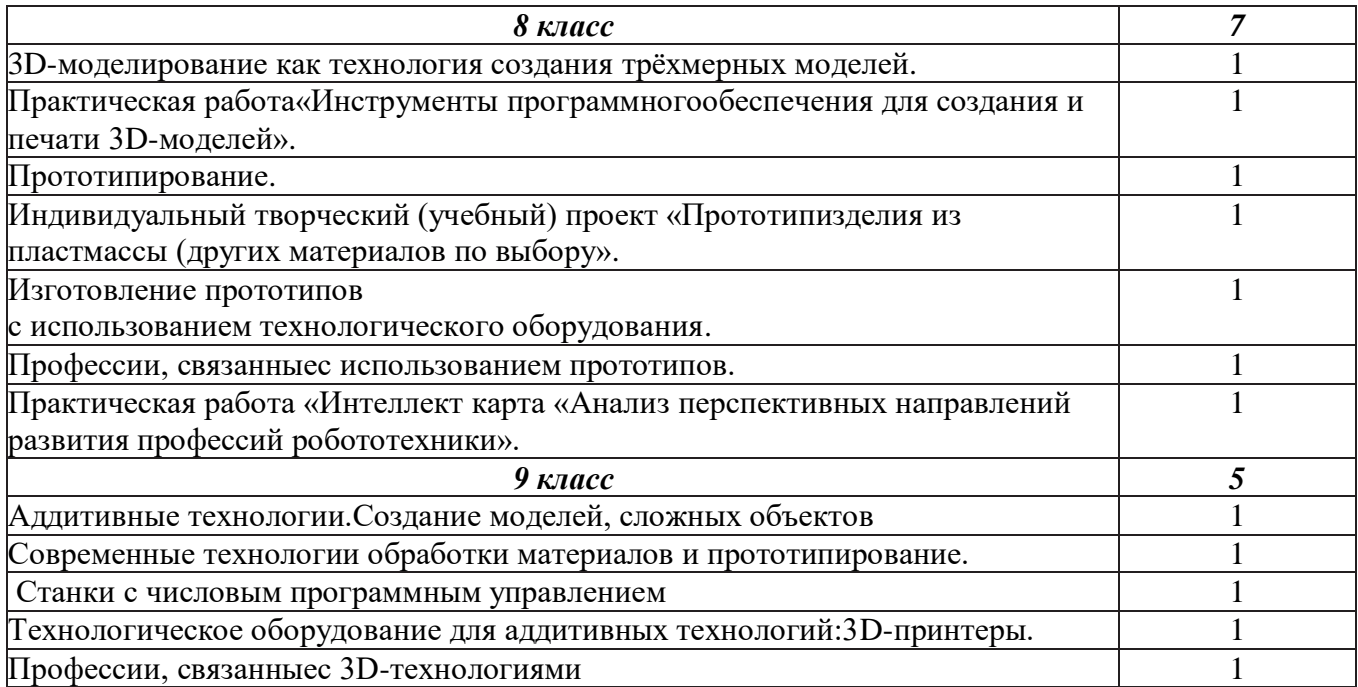

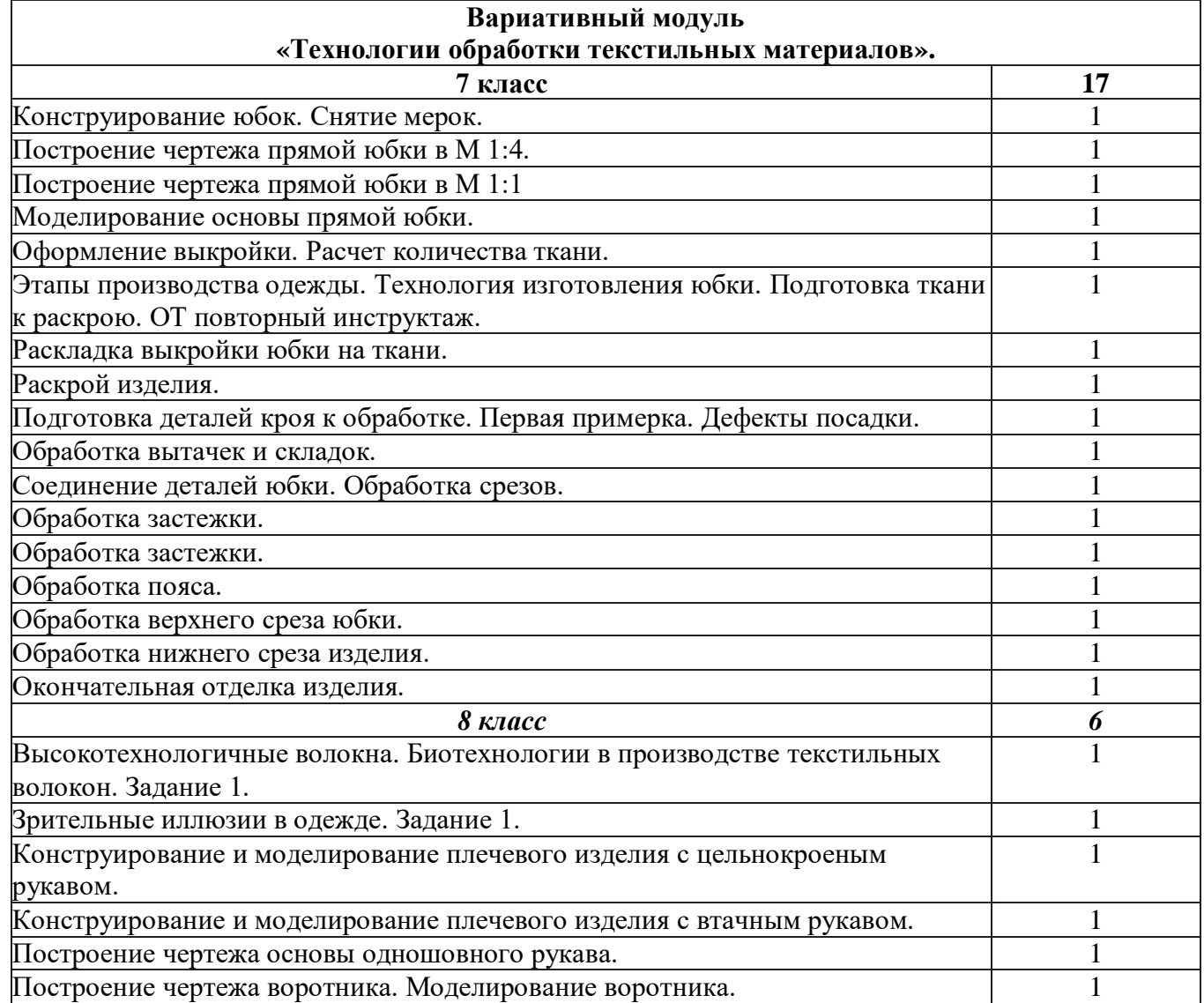

### **ПЛАНИРУЕМЫЕ РЕЗУЛЬТАТЫ ОСВОЕНИЯ УЧЕБНОГО ПРЕДМЕТА «ТЕХНОЛОГИЯ» НА УРОВНЕ ОСНОВНОГО ОБЩЕГО ОБРАЗОВАНИЯ**

В соответствии с ФГОС в ходе изучения учебного предмета «Технология» учащимися предполагается достижение совокупности основных личностных, метапредметных и предметных результатов.

### **Личностные результаты.**

### *Патриотическое воспитание:*

- проявление интереса к истории и современному состоянию российской науки и технологии;
- ценностное отношение к достижениям российских инженеров и учёных.

### *Гражданское и духовно-нравственное воспитание:*

- готовность к активному участию в обсуждении общественно значимых и этических проблем, связанных с современными технологиями, в особенности технологиями четвёртой промышленной революции;
- осознание важности морально-этических принципов в деятельности, связанной с реализацией технологий;
- освоение социальных норм и правил поведения, роли и формы социальной жизни в группах и сообществах, включая взрослые и социальные сообщества.

### *Эстетическое воспитание:*

- восприятие эстетических качеств предметов труда;
- умение создавать эстетически значимые изделия из различных мате- риалов;
- понимание ценности отечественного и мирового искусства, народных традиций и народного творчества в декоративно-прикладном искусстве;
- осознание роли художественной культуры как средства коммуникации и самовыражения в современном обществе.

### *Ценности научного познания и практической деятельности:*

- осознание ценности науки как фундамента технологий;
- развитие интереса к исследовательской деятельности, реализации на практике достижений науки.

### *Формирование культуры здоровья и эмоционального благополучия:*

- осознание ценности безопасного образа жизни в современном технологическом мире, важности правил безопасной работы с инструментами;
- умение распознавать информационные угрозы и осуществлять защиту личности от этих угроз.

### *Трудовое воспитание:*

- уважение к труду, трудящимся, результатам труда (своего и других людей);
- ориентация на трудовую деятельность, получение профессии, личностное самовыражение в продуктивном, нравственно достойном труде в российском обществе;
- готовность к активному участию в решении возникающих практических трудовых дел, задач технологической и социальной направленности, способность инициировать, планировать и самостоятельно выполнять такого рода деятельность;
- умение ориентироваться в мире современных профессий;
- умение осознанно выбирать индивидуальную траекторию развития с учётом личных и общественных интересов, потребностей;
- ориентация на достижение выдающихся результатов в профессиональной деятельности.

### *Экологическое воспитание:*

- воспитание бережного отношения к окружающей среде, понимание необходимости соблюдения баланса между природой и техносферой;
- осознание пределов преобразовательной деятельности человека.

### **Метапредметные результаты.**

Освоение содержания учебного предмета «Технология» в основной шко ле способствует достижению метапредметных результатов.

### **Овладение универсальными познавательными действиями.**

### *Базовые логические действия:*

- выявлять и характеризовать существенные признаки природных и ру котворных объектов;
- устанавливать существенный признак классификации, основание для обобщения и сравнения;
- выявлять закономерности и противоречия в рассматриваемых фактах, данных и наблюдениях, относящихся к внешнему миру;
- выявлять причинно-следственные связи при изучении природных явлений и процессов, а также процессов, происходящих в техносфере;
- самостоятельно выбирать способ решения поставленной задачи, используя для этого необходимые материалы, инструменты и технологии.

### *Базовые исследовательские действия:*

- использовать вопросы как исследовательский инструмент познания;
- формировать запросы к информационной системе с целью получения необходимой информации;
- оценивать полноту, достоверность и актуальность полученной информации;
- опытным путём изучать свойства различных материалов;
- овладевать навыками измерения величин с помощью измерительных инструментов, оценивать погрешность измерения, уметь осуществлять арифметические действия с приближенными величинами;
- строить и оценивать модели объектов, явлений и процессов;
- уметь создавать, применять и преобразовывать знаки и символы, моде ли и схемы для решения учебных и познавательных задач;
- уметь оценивать правильность выполнения учебной задачи, собственные возможности её решения;
- прогнозировать поведение технической системы, в том числе с учётом синергетических эффектов.

### *Работа с информацией:*

- выбирать форму представления информации в зависимости от поставленной задачи;
- понимать различие между данными, информацией и знаниями;
- владеть начальными навыками работы с «большими данными»;
- владеть технологией трансформации данных в информацию, информации в знания.

### **Овладение универсальными учебными регулятивными действиями.**

### *Самоорганизация:*

- уметь самостоятельно определять цели и планировать пути их достижения, в том числе альтернативные, осознанно выбирать наиболее эффективные способы решения учебных и познавательных задач;
- уметь соотносить свои действия с планируемыми результатами, осуществлять контроль своей деятельности в процессе достижения результата, определять способы действий в рамках предложенных условий и требований, корректировать свои действия в соответствии с изменяющейся ситуацией;
- делать выбор и брать ответственность за решение.

### *Самоконтроль (рефлексия):*

- давать адекватную оценку ситуации и предлагать план её изменения;
- объяснять причины достижения (недостижения) результатов преобразовательной деятельности;
- вносить необходимые коррективы в деятельность по решению задачи или по осуществлению проекта;
- оценивать соответствие результата цели и условиям и при необходимости корректировать цель и процесс её достижения.

### *Принятие себя и других:*

признавать своё право на ошибку при решении задач или при реализации проекта, такое же право другого на подобные ошибки.

### **Овладение универсальными коммуникативными действиям.**

### *Общение:*

- в ходе обсуждения учебного материала, планирования и осуществления учебного проекта;
- в рамках публичного представления результатов проектной деятельности;
- в ходе совместного решения задачи с использованием облачных сервисов;
- в ходе общения с представителями других культур, в частности в социальных сетях.

### *Совместная деятельность:*

понимать и использовать преимущества командной работы при реализации учебного проекта;

- понимать необходимость выработки знаково-символических средств как необходимого условия успешной проектной деятельности;
- уметь адекватно интерпретировать высказывания собеседника участника совместной леятельности:
- владеть навыками отстаивания своей точки зрения, используя при этом законы логики;
- уметь распознавать некорректную аргументацию.

### Предметные результаты.

Для всех модулей обязательные предметные результаты:

- организовывать рабочее место в соответствии с изучаемой технологией;
- соблюдать правила безопасного использования ручных и электрифицированных инструментов и оборудования;
- грамотно и осознанно выполнять технологические операции в соответствии с изучаемой технологией.

### **5KJACC**

#### Модуль«Производствоитехнологии»

- называтьихарактеризоватьтехнологии;
- называтьихарактеризовать потребностичеловека;
- называтьихарактеризоватьестественные (природные) иискусственные матер

иалы;

- сравниватьианализироватьсвойстваматериалов;
- классифицироватьтехнику,описыватьназначениетехники;
- объяснятьпонятия «техника», «машина», «механизм», характеризоватьп ростые механизмы и узнавать их в конструкциях и разнообразных
- моделяхокружающегопредметного мира;
- характеризоватьпредметытрудавразличныхвидахматериальногоп роизводства;
	- использоватьметодмозговогоштурма, методинтеллект-
- карт, методфокальныхобъектовидр.;
- использоватьметодучебногопроектирования, выполнять учебныеп роекты;
	- назватьихарактеризоватьпрофессии.

#### Модуль«Технологииобработкиматериаловипищевыхпродуктов»

- самостоятельновыполнять учебные проектыв соответствии сэтапами проектн ойдеятельности;выбиратьидеютворческогопроекта, выявлять потребность визготовле ниипродуктанаосновеанализаинформационныхисточников

различныхвидовиреализовыватьеёвпроектной деятельности;

- создавать, применять и преобразовывать знаки исимволы, модели исхемы; испо льзоватьсредстваиинструментыИКТдлярешенияприкладныхучебнопознавательныхзадач;

- называтьихарактеризоватьвидыбумаги, её свойства, получение ипр именение:

- называтьнародныепромыслыпообработкедревесины;
- характеризоватьсвойстваконструкционныхматериалов;
- выбиратьматериалыдляизготовленияизделийсучётомихсвойств, тех нологийобработки, инструментовиприспособлений;
	- называтьихарактеризоватьвидыдревесины, пиломатериалов;
	- выполнятьпростыеручные операции (разметка, распиливание, строгание, св
	- ерление) по обработке изделий из древесины с учётом её свойств, применять вработестолярныеинструменты иприспособления;
		- исследовать, анализировать исравнивать свойствадревесины разных породдер

евьев;

- знатьиназыватьпищевуюценностьяиц, круп, овощей;

- приводитьпримерыобработкипищевыхпродуктов, позволяющием

аксимальносохранятьихпищевуюценность;

- называтьивыполнятьтехнологиипервичнойобработкиовощей, круп;

- называтьивыполнятьтехнологииприготовленияблюдизяиц,овощей,

круп;мебели;

называтьвидыпланировкикухни;способырациональногоразмещения

называтьихарактеризоватьтекстильныематериалы, классифицироватьих, описывать основн ыеэтапыпроизводства;

- анализироватьисравниватьсвойстватекстильных материалов:

- выбиратьматериалы,инструментыиоборудованиедлявыполненияш вейныхработ;

- использоватьручныеинструментыдлявыполненияшвейныхработ;

- подготавливатьшвейнуюмашинукработесучётомбезопасныхправилеёэксп

луатации, выполнять простые операции машинной обработки (машинныестрочки); - выполнятьпоследовательностьизготовленияшвейныхизделий,

осуществлятьконтролькачества;

- характеризоватьгруппыпрофессий, описыватьтенденцииихразвития, об ъяснятьсоциальноезначение групппрофессий.

### **Модуль«Робототехника»**

- классифицироватьихарактеризоватьроботовповидаминазначению;

- знатьосновныезаконыробототехники:

- называтьихарактеризоватьназначениедеталейробототехническогок онструктора;

- характеризовать составные частироботов, датчики всовременных р обототехническихсистемах;

- владетьнавыкамииндивидуальнойиколлективнойдеятельности, н аправленнойнасозданиеробототехническогопродукта.

#### Модуль«Компьютернаяграфика.Черчение»

- называтьвидыиобластипримененияграфическойинформации;

- называтьтипыграфическихизображений(рисунок, диаграмма, графики, гр афы, эскиз, технический рисунок, чертёж, схема, карта, пиктограммаидр.);

- называтьосновныеэлементыграфическихизображений(точка,линия,ко нтур, буквыицифры, условныезнаки);
	- называтьиприменятьчертёжныеинструменты;

- читатьивыполнятьчертежиналистеА4(рамка,основнаянадпись,мас штаб, виды, нанесениеразмеров).

### **6КЛАСС**

### Модуль«Производствоитехнологии»

- называтьихарактеризоватьмашиныимеханизмы;

- конструировать, оценивать и использовать моделивпознавательной ипр актическойдеятельности;

- разрабатыватьнесложнуютехнологическую, конструкторскую

документацию длявы полнения творческих проектных задач;

- решатьпростыеизобретательские, конструкторскиеитехнологическиеза дачивпроцессеизготовленияизделийизразличных материалов;

- предлагатьвариантыусовершенствованияконструкций;
- характеризовать предметы труда в различных видах материальногопроизводства;
- характеризоватьвидысовременныхтехнологийиопределятьперспективыихр азвития.

#### Модуль«Технологииобработкиматериаловипищевыхпродуктов»

- характеризоватьсвойстваконструкционныхматериалов;
- называтьнародныепромыслыпообработкеметалла;
- называтьихарактеризоватьвидыметалловиихсплавов;
- исследовать, анализировать исравнивать свойстваметалловиих сплавов;
- классифицироватьихарактеризоватьинструменты, приспособленияит ехнологическоеоборудование;

- использоватьинструменты, приспособления итехнологическое оборудованиеприобработкетонколистовогометалла, проволоки;

- выполнятьтехнологическиеоперациисиспользованиемручныхи

нструментов, приспособлений, технологическогооборудования;

- обрабатыватьметаллыиихсплавыслесарныминструментом;

- знать и называть пищевую ценность молока и молочных

продуктов;определять качествомолочных продуктов, называть правилах ранения пр одуктов;

- называтьивыполнятьтехнологииприготовленияблюдизмолокаимолочныхп родуктов;

- называтьвидытеста, технологииприготовленияразныхвидовтеста;
- называтьнациональные блюдаизразных видовтеста;
- называтьвидыодежды, характеризоватьстилиодежды;
- характеризоватьсовременныетекстильныематериалы, ихполучениеисв

ойства:

- выбиратьтекстильныематериалыдляизделийсучётомихсвойств;
- самостоятельновыполнятьчертёжвыкроекшвейногоизделия;соблюдатьпо следовательность технологических операций по раскрою, пошиву и отделкеизделия;

- выполнять учебные проекты, соблюдая этапы и технологи и изготовления пр оектныхизделий.

#### **Модуль«Робототехника»**

- называтьвидытранспортныхроботов, описыватьих назначение;
- конструироватьмобильногороботапосхеме; усовершенствоватьк

онструкцию;

- программироватьмобильногоробота;
- управлятьмобильнымироботамивкомпьютерно-управляемыхсредах;
- называтьихарактеризоватьдатчики,использованныеприпроектированиимоб ильногоробота;

- презентоватьизделие.

#### Модуль«Компьютернаяграфика.Черчение»

- знатьивыполнятьосновныеправилавыполнениячертежейсис

пользованиемчертёжныхинструментов;

- знатьииспользоватьдлявыполнениячертежейинструментыграфическогоре дактора;

- пониматьсмыслусловныхграфическихобозначений, создаватьсихпо мощьюграфическиетексты;

- создаватьтексты, рисункивграфическом редакторе.

#### 7КЛАСС

#### **Молуль«Произволствоитехнологии»**

- приводитьпримерыразвитиятехнологий;
- приводитьпримерыэстетичныхпромышленныхизделий;
- называтьихарактеризоватьнародныепромыслыиремёслаРоссии;
- называтьпроизводстваипроизводственныепроцессы;
- называтьсовременныеиперспективныетехнологии;
- оцениватьобластиприменениятехнологий, пониматьихвозможн

остииограничения;

- оценивать условия ириски применимоститехнологийспозиций эк ологическихпослелствий:

- выявлять экологические проблемы;

- называтьихарактеризоватьвидытранспорта, оценивать перспективыра

звития;

### - характеризоватьтехнологиинатранспорте, транспортнуюлогистику. Модуль«Технологииобработкиматериаловипищевыхпродуктов»

- исследоватьианализироватьсвойстваконструкционныхматериалов;

- выбиратьинструментыиоборудование, необходимыедляизготовленияв ыбранногоизделияпо даннойтехнологии;

- применятьтехнологиимеханическойобработкиконструкционных материалов;

- осуществлятьдоступнымисредствамиконтролькачестваизготавливаемогоиз делия, находитьиустранять допущенные дефекты;

- выполнятьхудожественноеоформлениеизделий;

- называтыпластмассыидругиесовременныематериалы, анализироватьихсво йства, возможностьприменения в бытуи напроизводстве;

- осуществлятьизготовлениесубъективноновогопродукта, опираясьнаоб щуютехнологическуюсхему;

- оцениватьпределыприменимостиданнойтехнологии, втомчислесэко номическихиэкологических позиций;

- знатьиназыватьпищевуюценностьрыбы, морепродуктовпродуктов;оп ределятькачестворыбы;

- знатьиназыватьпищевуюценностьмясаживотных,мясаптицы;оп ределятькачество;

- называтьивыполнятьтехнологииприготовленияблюдизрыбы,
- характеризоватьтехнологииприготовленияизмясаживотных, мясаптицы;
- называть блюданациональной кухниизрыбы, мяса;

- характеризоватьмирпрофессий, связанных сизучаемымитехнологиями, их востребованностьнарынкетруда.

#### **Модуль «Робототехника»**

- называтьвидыпромышленныхроботов, описывать их назначение ифу
- нкции;
- назватьвидыбытовыхроботов, описыватьих назначение ифункции;

использовать датчикии программировать действие учебного роботавза висимостиот задач проекта;

#### Модуль«Компьютернаяграфика.Черчение»

- называтьвидыконструкторскойдокументации;
- называтьихарактеризоватьвидыграфическихмоделей;
- выполнятьиоформлятьсборочныйчертёж;
- владетьручнымиспособамивычерчиваниячертежей, эскизовите
- хническихрисунковдеталей;
	- владеть автоматизированнымиспособамивычерчивания чертежей, эскизовитехничес кихрисунков; уметь читать чертежидеталейи осуществлять расчёты почертежам.

#### Модуль «3D-моделирование, прототипирование, макетирование»

- называтьвиды, свойстваиназначение моделей;
- называть вилымакетов и их назначение:
- создаватьмакетыразличныхвидов, втомчислесиспользованиемпр
- ограммногообеспечения;
	- выполнятьразвёрткуисоединятьфрагментымакета;
	- выполнятьсборкудеталеймакета;
	- разрабатыватьграфическуюдокументацию;

- характеризоватьмирпрофессий, связанных сизучаемымитехнологиямима кетирования, ихвостребованность нарынкетруда.

### **8КЛАСС**

#### Модуль«Производствоитехнологии»

- характеризоватьобщиепринципы управления;
- анализироватьвозможностиисферуприменения современных технологий;
- характеризоватьтехнологииполучения, преобразования и использования э

нергии;

- называтьихарактеризовать биотехнологии, ихприменение;
- характеризоватьнаправленияразвитияиособенностиперспективныхт

ехнологий:

- предлагатьпредпринимательскиеидеи, обосновывать ихрешение;
- определятьпроблему, анализироватьпотребностивпродукте;
- овладетьметодамиучебной,исследовательскойипроектнойдеятельности,ре шения творческих задач, проектирования, моделирования, конструирования иэстетическогооформления изделий;

- характеризоватьмирпрофессий, связанных сизучаемымитехнологиями, их востребованностьнарынкетруда.

### **Модуль«Робототехника»**

- называть основные законы и принципы теории

автоматического управления ирегулирования, методы использования вробото техничес кихсистемах:

- реализовывать полный цикл создания робота;
- конструироватьимоделироватьробототехническиесистемы;

- приводитьпримерыпримененияроботовизразличныхобластейм атериальногомира;

- характеризоватьвозможностироботов, роботехнических системин аправленияих применения.

#### Модуль «Компьютернаяграфика. Черчение»

- использоватьпрограммноеобеспечениедлясозданияпроектнойд окументации:

- создаватьразличныевидыдокументов;

- владетьспособамисоздания, редактированияитрансформацииг рафическихобъектов;

- выполнятьэскизы, схемы, чертежисиспользованиемчертёжныхи нструментов и приспособлений и/или с использованием программногообеспечения;

- создаватьиредактироватьсложные 3D-моделиисборочные чертежи.

#### Модуль «3D-моделирование, прототипирование, макетирование»

разрабатыватьоригинальные конструкции сиспользованием 3Dмоделей, проводить их испытание, анализ, способы модернизации в зависимости отрезультатовиспытания;

- создавать 3D-модели, используя программное обеспечение;
- устанавливать адекватность моделио бъектуицелям моделирования;
- проводитьанализимодернизацию компьютерной модели;
- модернизироватьпрототипвсоответствииспоставленнойзадачей;
- презентоватьизделие.

### **9КЛАСС**

#### **Модуль«Производствоитехнологии»**

- перечислятьихарактеризоватьвидысовременныхинформационнокогнитивныхтехнологий;

- овладетьинформационно-

когнитивнымитехнологиямипреобразованияданныхвинформацию иинформации взнание;

- характеризоватькультурупредпринимательства, вид

ыпредпринимательскойдеятельности;

- создаватьмоделиэкономическойдеятельности;
- разрабатыватьбизнес-проект:
- оцениватьэффективностьпредпринимательскойдеятельности;
- характеризоватьзакономерноститехнологическогоразвитияцивилизации;
- планировать своёпрофессиональноеобразованиеипрофессиональную карьеру.

#### Модуль «Робототехника»

характеризовать автоматизированные ироботизированные производственные линии;

- анализироватьперспективыразвитияробототехники;
- характеризоватьмирпрофессий, связанных сробототехникой, ихв

остребованностьна рынкетруда;

- реализовыватьполныйциклсозданияробота;
- конструировать и моделировать робототехнические системы

сиспользованиемматериальных конструкторовскомпьютернымуправлениемио братнойсвязью;

- использоватьвизуальныйязыкдляпрограммированияпростыхр обототехническихсистем;

- составлять алгоритмы и программы по управлению роботом;
- самостоятельноосуществлятьробототехническиепроекты.

#### Модуль«Компьютернаяграфика.Черчение»

- выполнятьэскизы, схемы, чертежисиспользованиемчертёжныхи нструментов и приспособлений и/или в системе автоматизированногопроектирования(САПР);

3D-модели в системе автоматизированного - создавать проектирования(САПР);

- использоватьредакторкомпьютерноготрёхмерногопроектированиядлясозда ниямоделейсложных объектов;

- называтьивыполнять этапы аллитивного производства:
- модернизироватьпрототипвсоответствииспоставленнойзадачей;
- называтьобластипримененияЗD-моделирования;

### Вариативныемодули

#### Модуль «Технологии обработки материалов и пищевых продуктов».

- исследоватьианализироватьсвойстваконструкционныхматериалов;

- выбиратьинструментыиоборудование, необходимыедляизготовленияв ыбранногоизделияпо даннойтехнологии;

- применятьтехнологиимеханическойобработкиконструкционных материалов;

- осуществлятьдоступнымисредствамиконтролькачестваизготавливаемогоиз делия, находитьиустранять допущенные дефекты;

- выполнятьхудожественноеоформлениеизделий;
- называтьвидыодежды, характеризоватьстилиодежды;
- характеризоватьсовременныетекстильныематериалы, ихполучениеисв

ойства:

- выбиратьтекстильныематериалыдляизделийсучётомихсвойств;

- самостоятельновыполнятьчертёжвыкроекшвейногоизделия;соблюдатьпо следовательность технологических операций по раскрою, пошиву и отделкеизделия;

- выполнять учебные проекты, соблюдая этапы и технологи и изготовления пр оектныхизлелий.

- знатьиназыватьпищевуюценностьрыбы, морепродуктовпродуктов;оп ределятькачестворыбы;

- знатьиназыватьпищевуюценностьмясаживотных,мясаптицы;оп ределятькачество;

- называтьивыполнятьтехнологииприготовленияблюдизрыбы,
- характеризоватьтехнологииприготовленияизмясаживотных, мясаптицы;
- называтьблюданациональнойкухниизрыбы, мяса;

#### ТЕМАТИЧЕСКОЕПЛАНИРОВАНИЕПРЕДМЕТА«ТЕХНОЛОГИЯ».

Программа составлена на основе модульного принципа построения учебногоматериалаидопускаетвариативныйподходкочерёдностиизучениямодулей, принципамком поновкиучебныхтем, формиметодовосвоения содержания.

Порядокизучениямодулейможетбытьизменён, возможноне котороеперераспределение учеб ноговременимеждумодулямиприсохраненииобщегоколичества учебных часов, количество часов инвариантных модулей может бытьсокращенодлявведениявариативныхипредставленовтаблице.

Модуль «Технологии обработки материалов и пищевых продуктов» перенесён в вариативную часть в седьмом и восьмом классах для того, что бы учащиеся могли продолжить освоение и изучение технологии приготовления пищевых продуктов и обработки текстильных материалов, а также моделирование и конструирование швейных изделий с поузловой обработкой отдельных частей и представлен как проектный цикл по освоению технологии обработки материалов. Часы выделены за счёт уменьшения часов в модулях «Робототехника» и 3D-моделирование, прототипирование, макетирование» в связи с отсутствием специального оборудования для проведения практических работ (мастерская не оснащена 3D-принтером и конструкторами для робототехники), но при этом есть швейное оборудование, для проведение модулы «Технологии обработки текстильных материалов, а в 7-м классе 6 часов, отведённых на практические работы по робототехнике перенесены на проведение практических работ по технологии обработки пищевых продуктов.

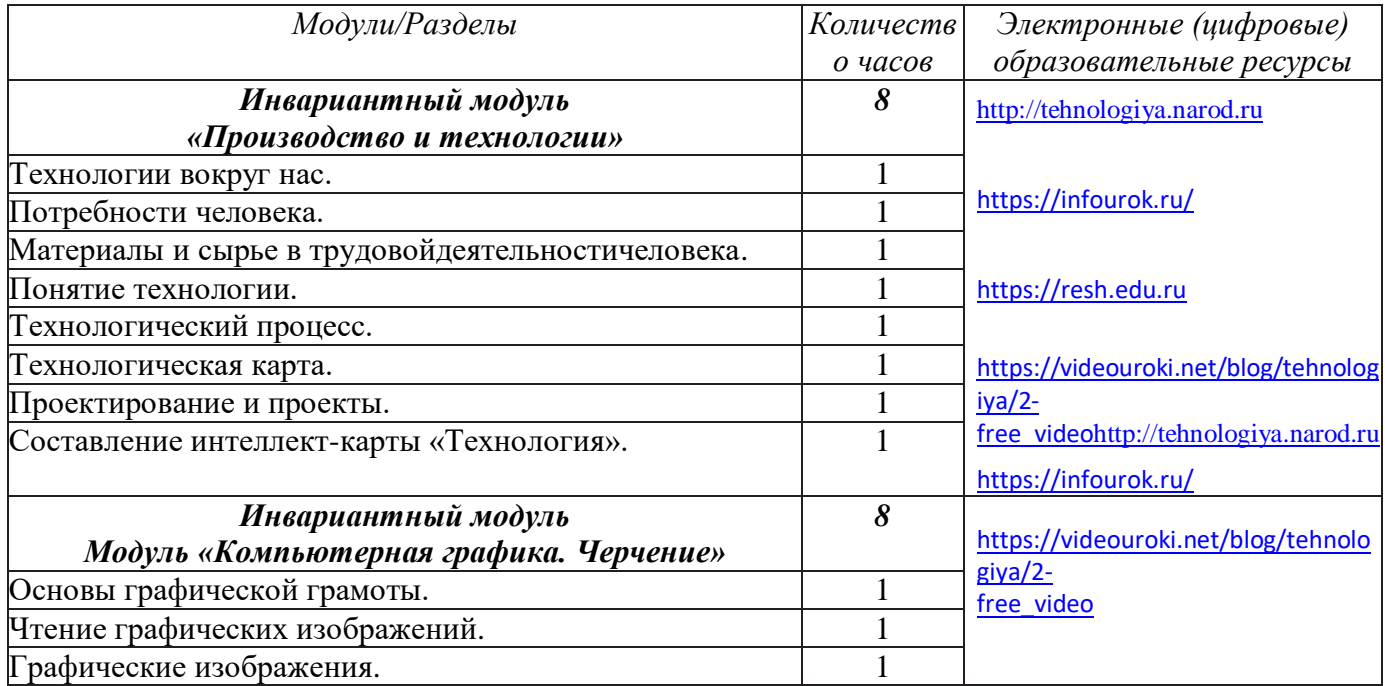

#### Тематическое планирование для учащихся 5 классов.

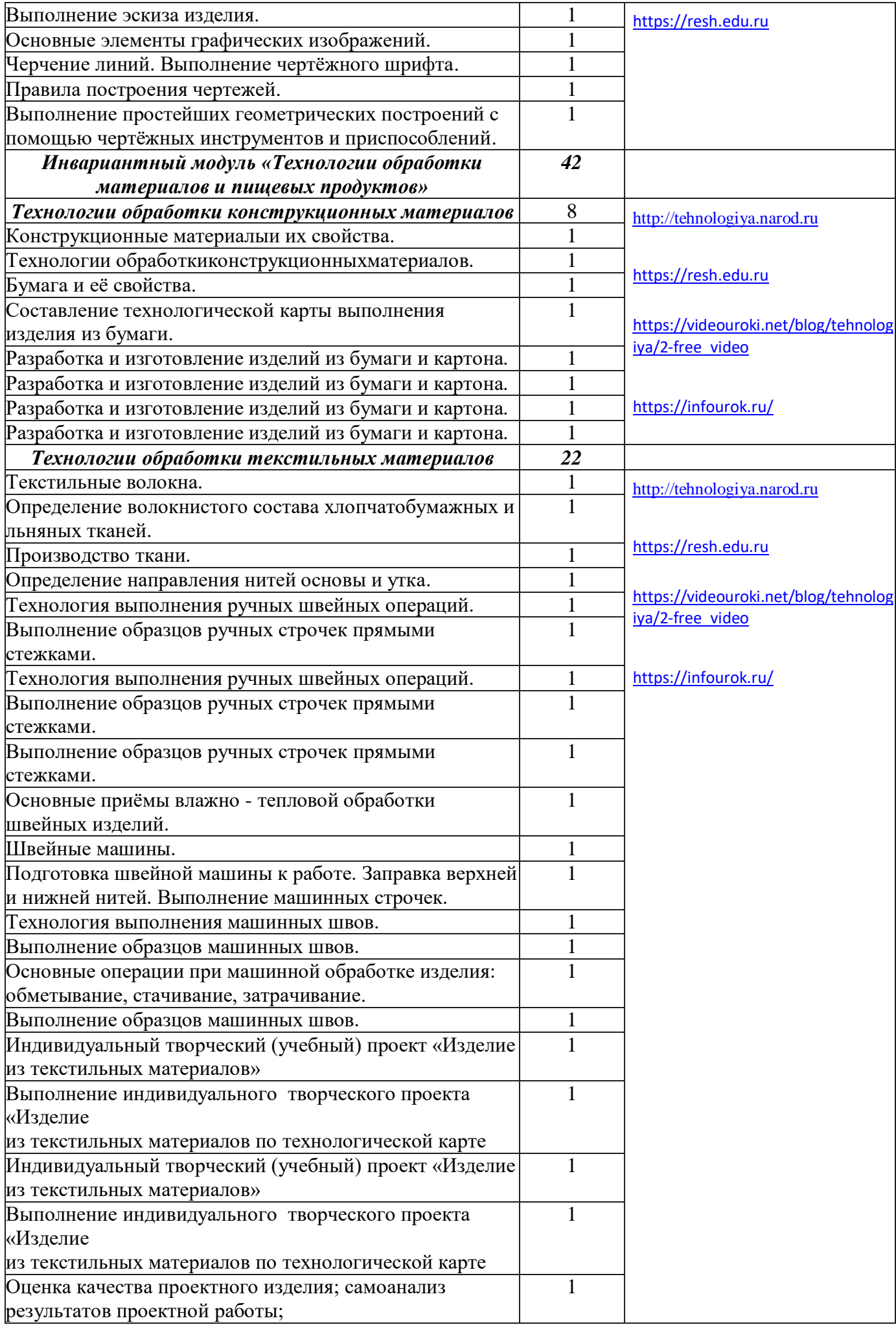

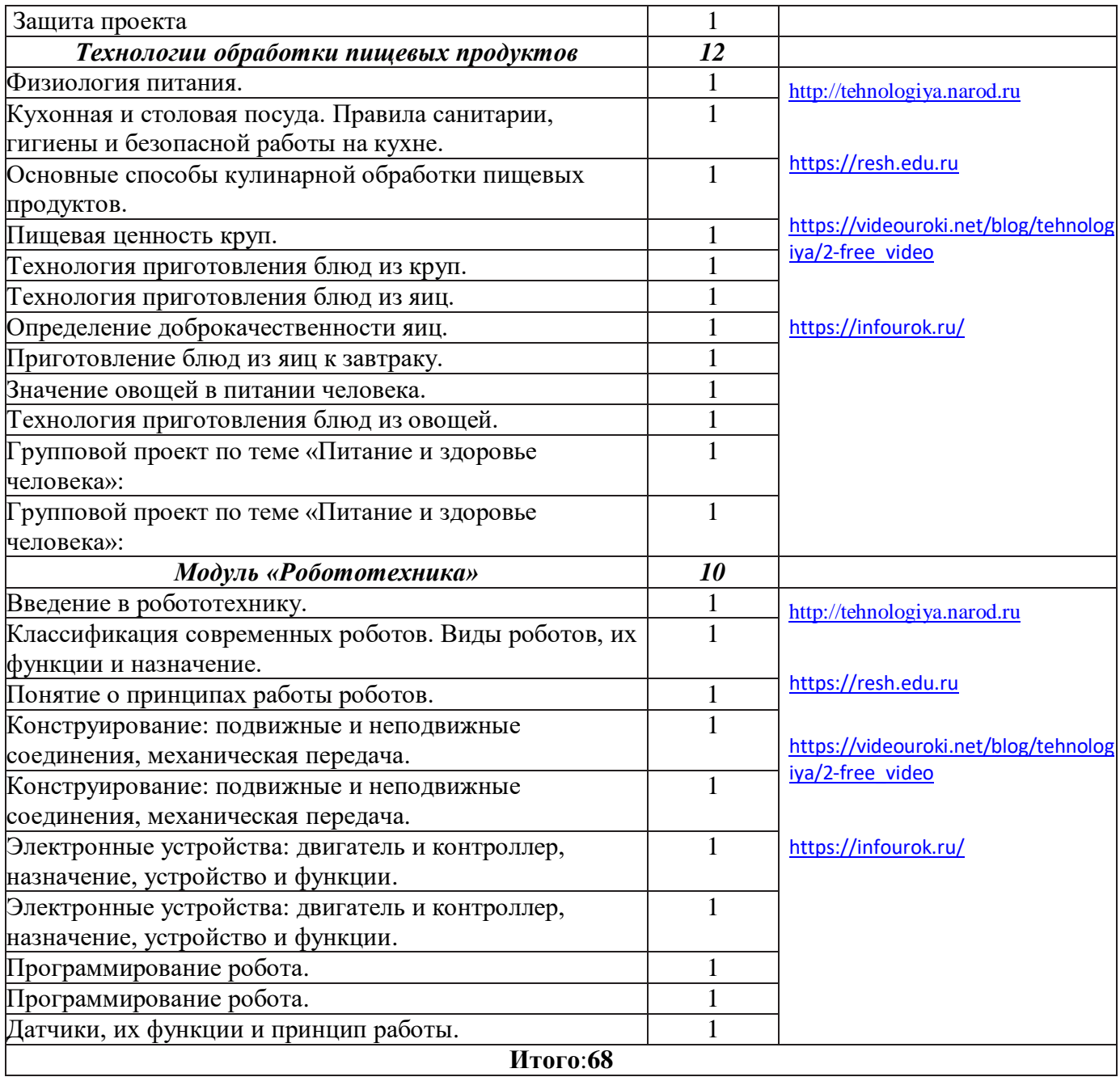

### **Тематическое планирование для учащихся 6 классов.**

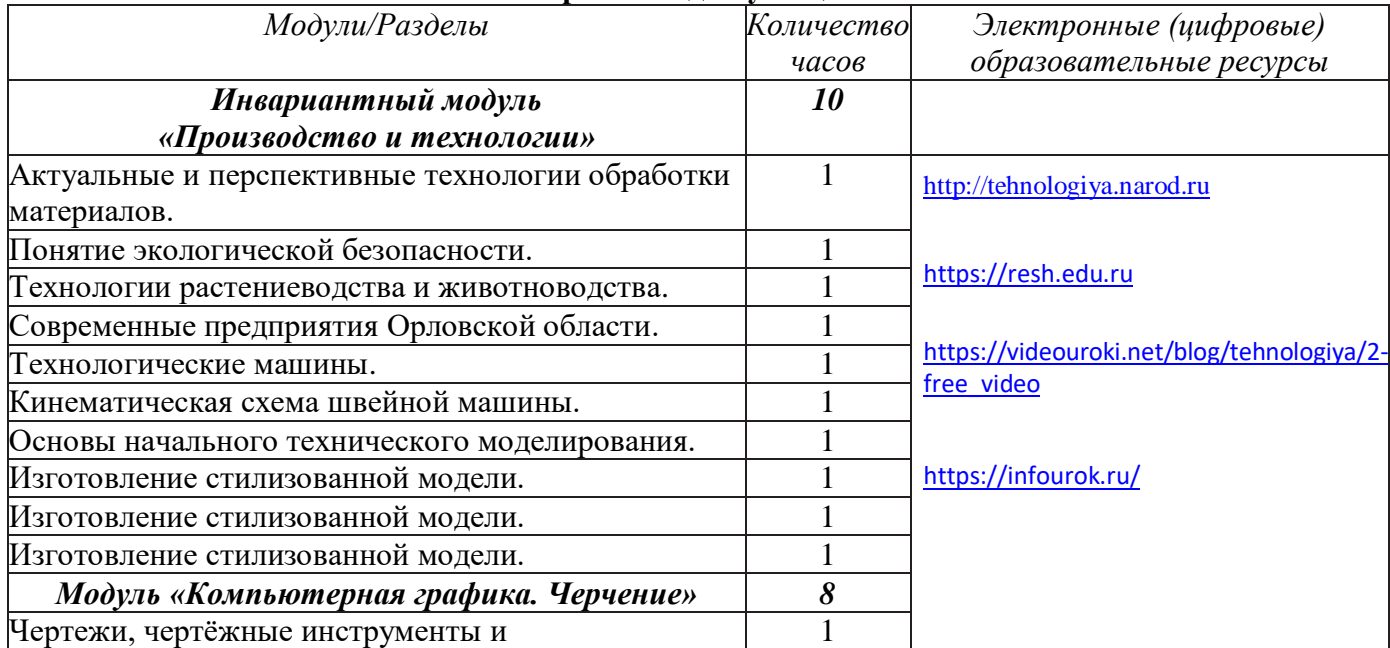

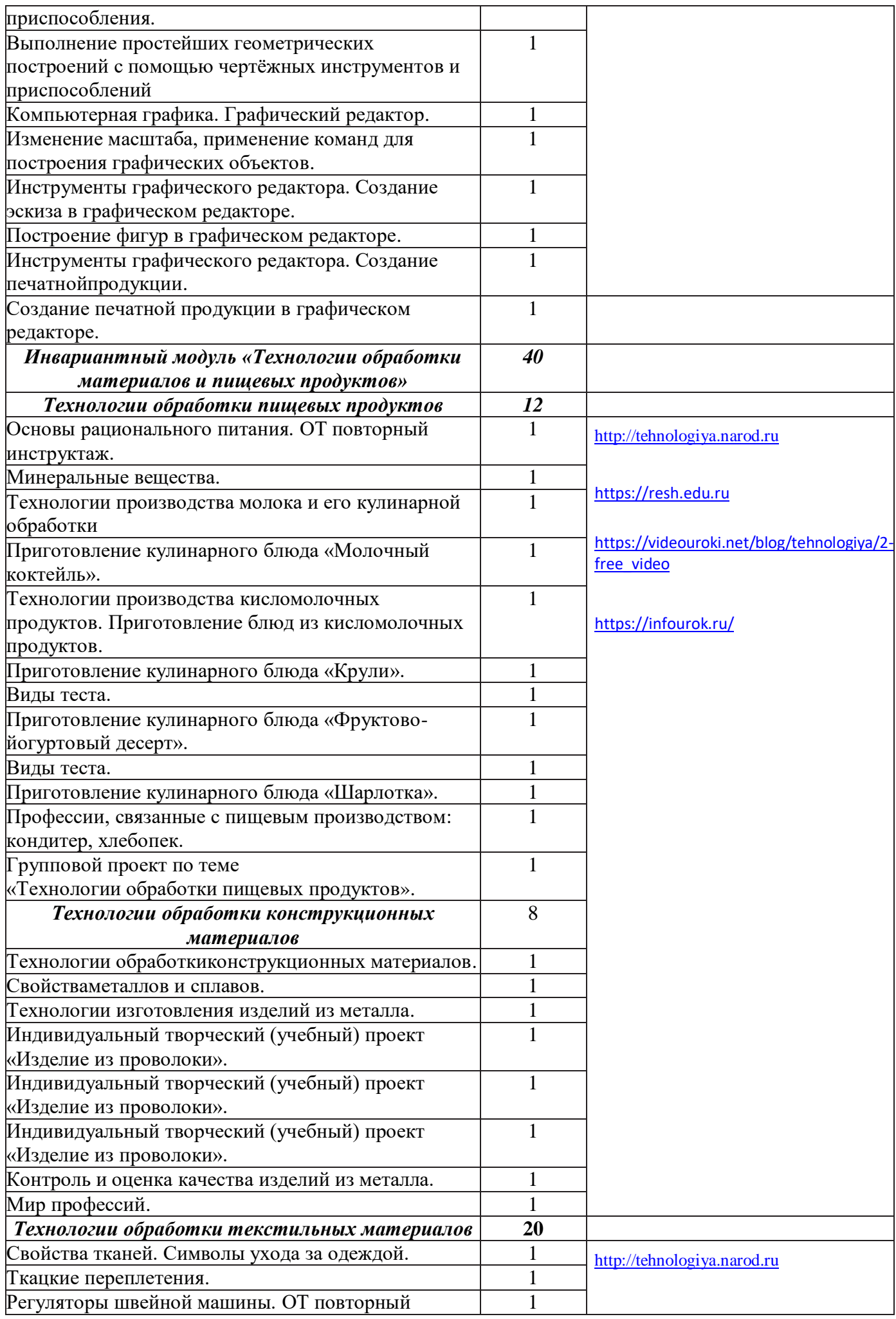

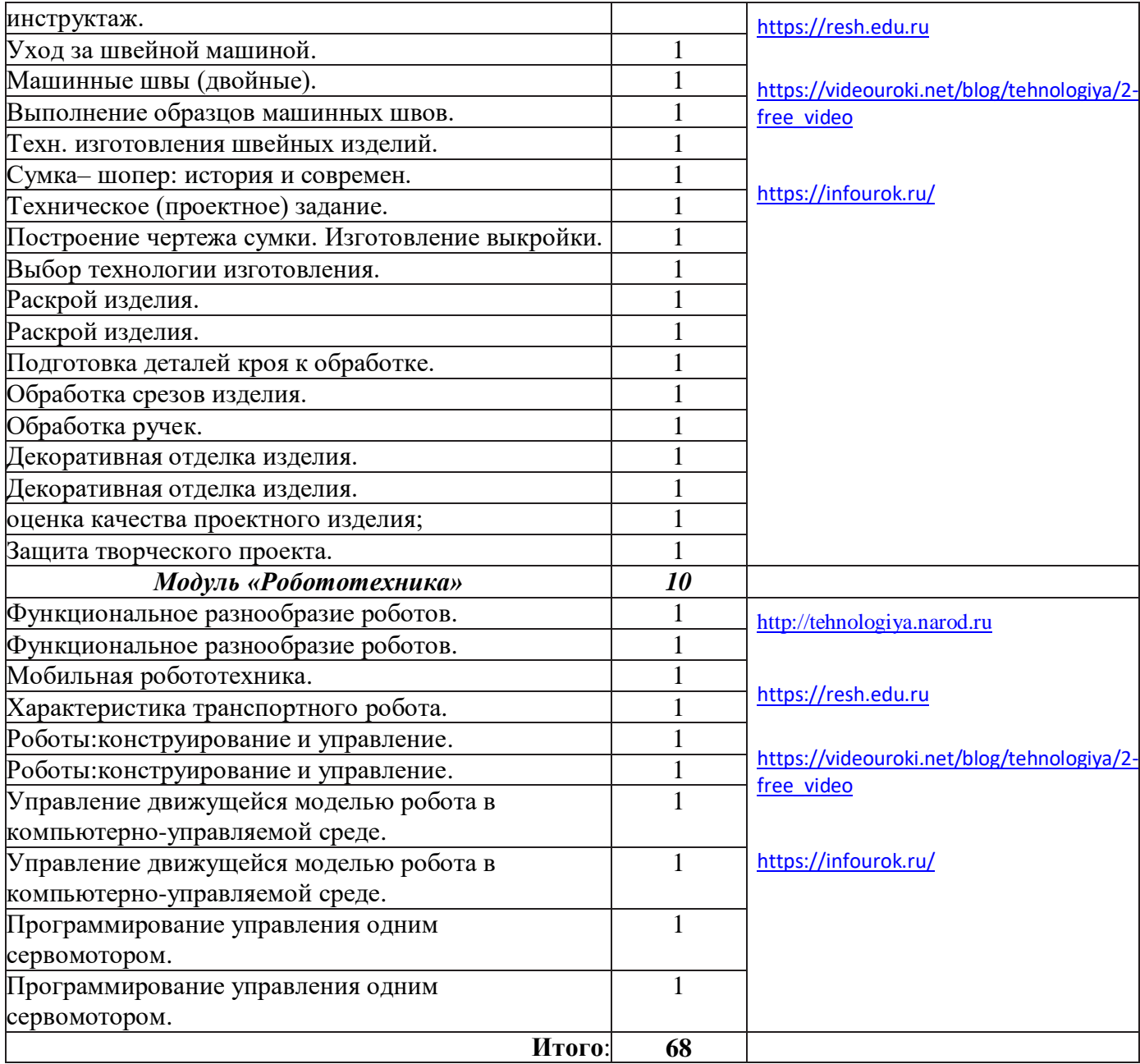

## **Тематическое планирование для учащихся 7 классов.**

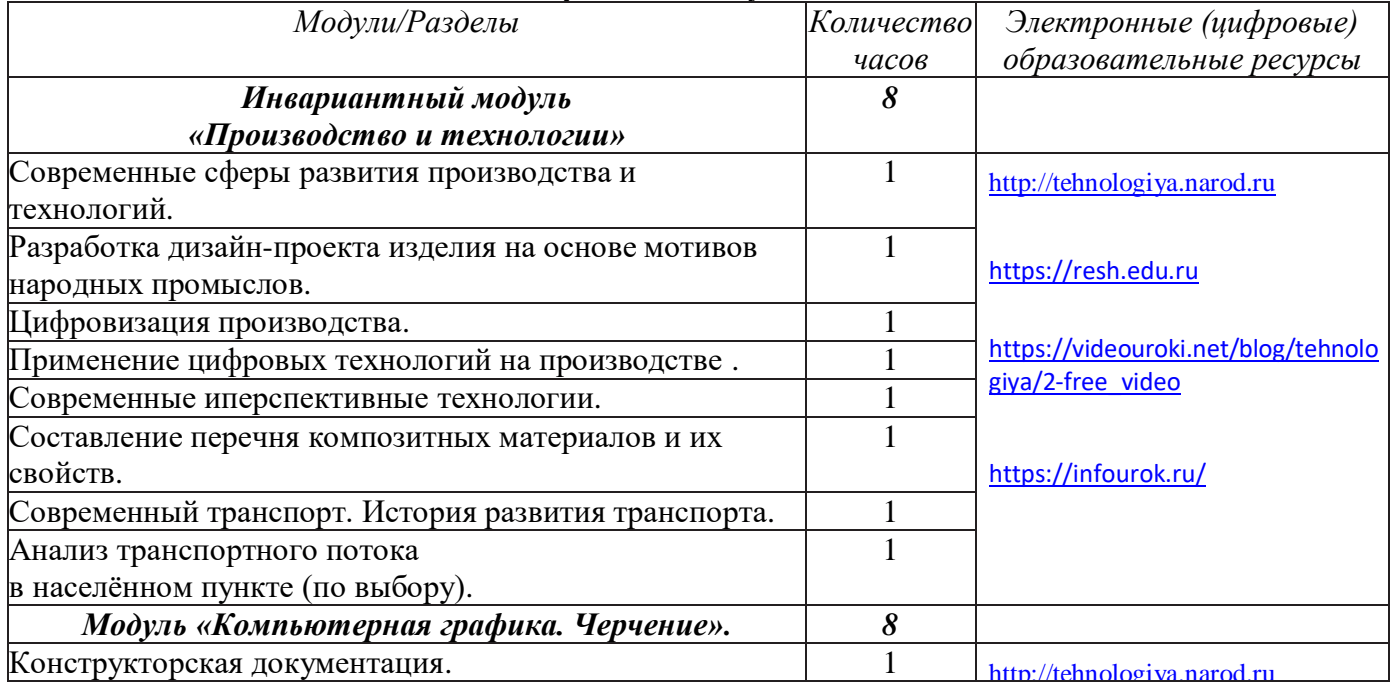

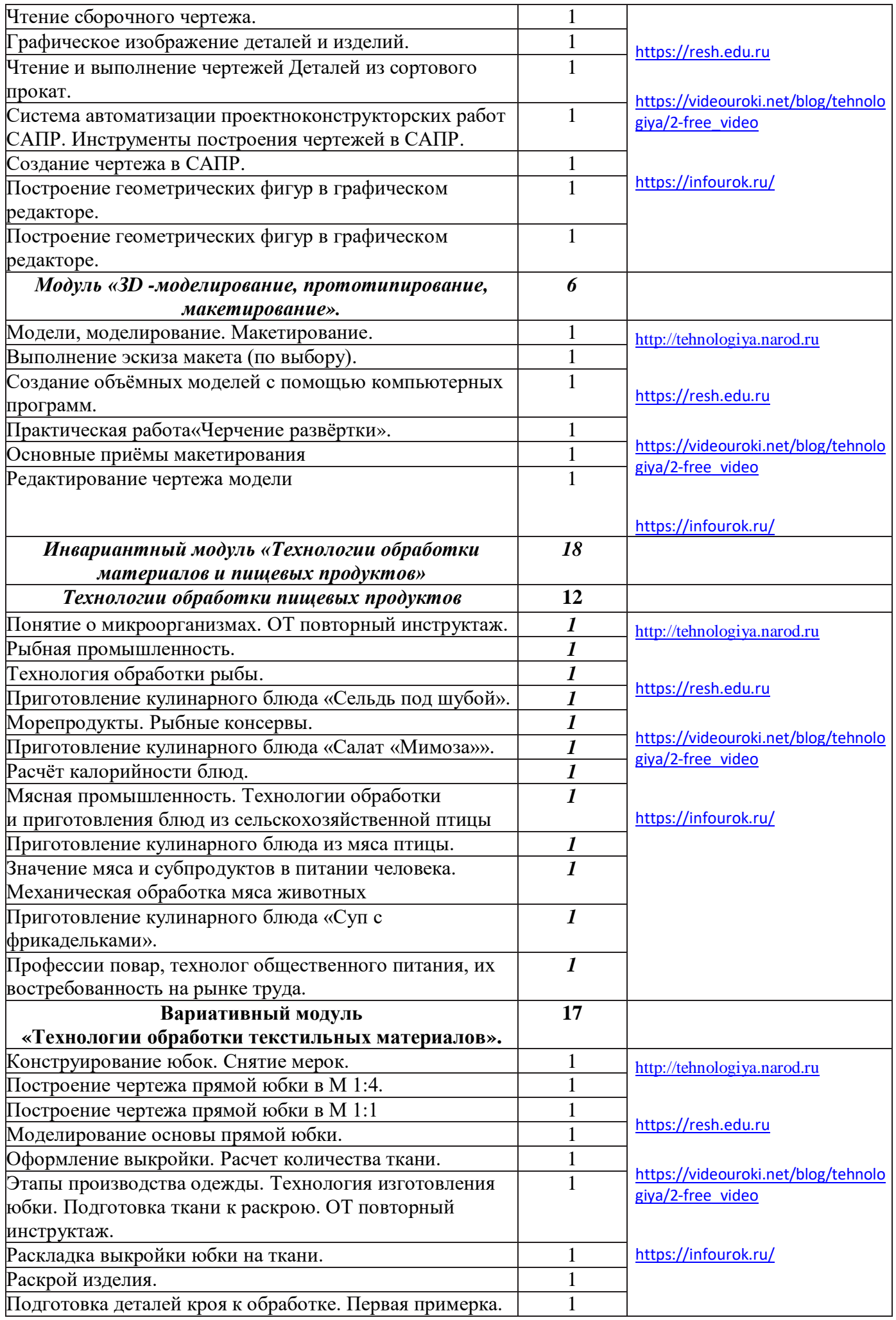

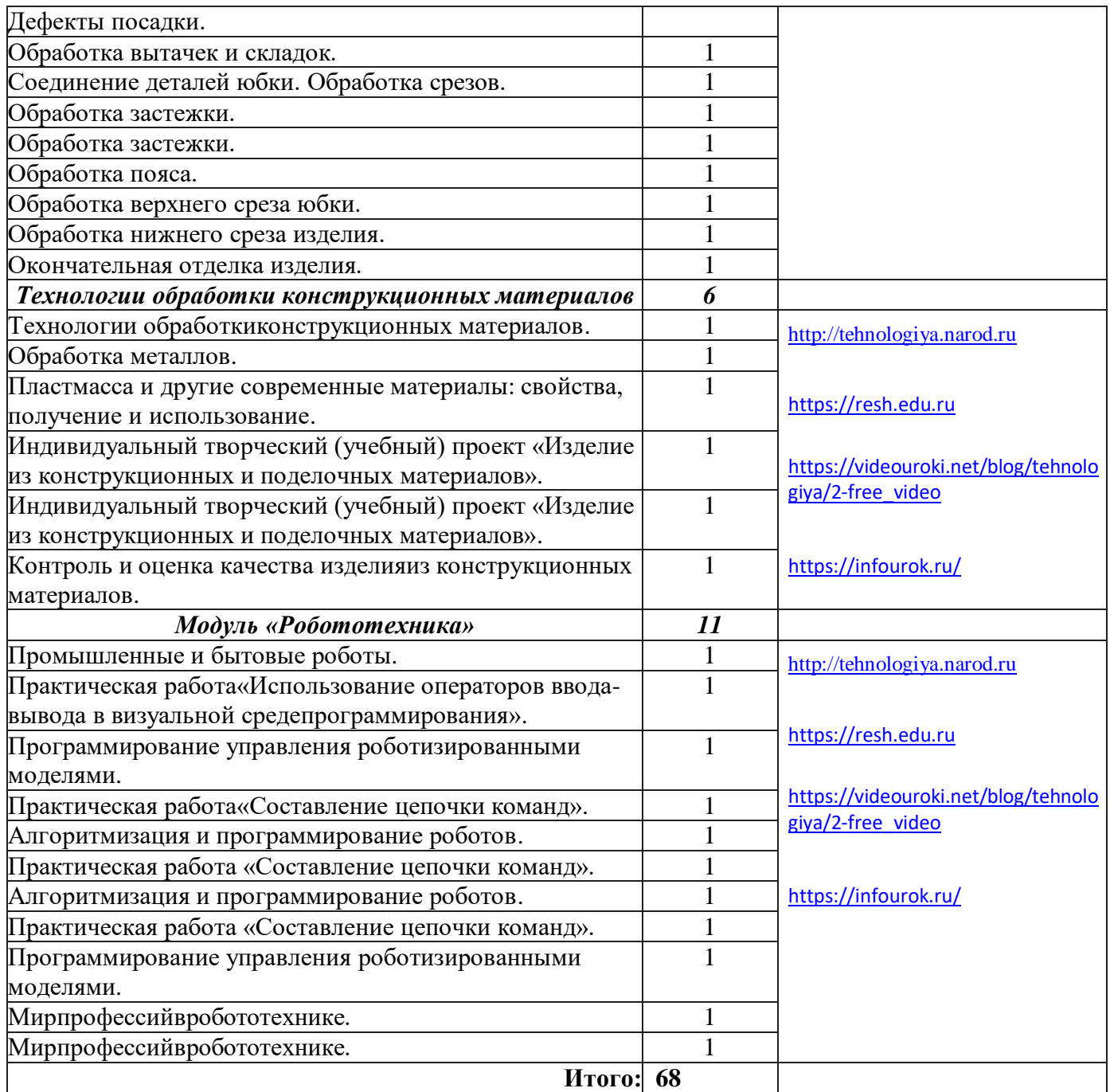

## **Тематическое планирование для учащихся 8 классов.**

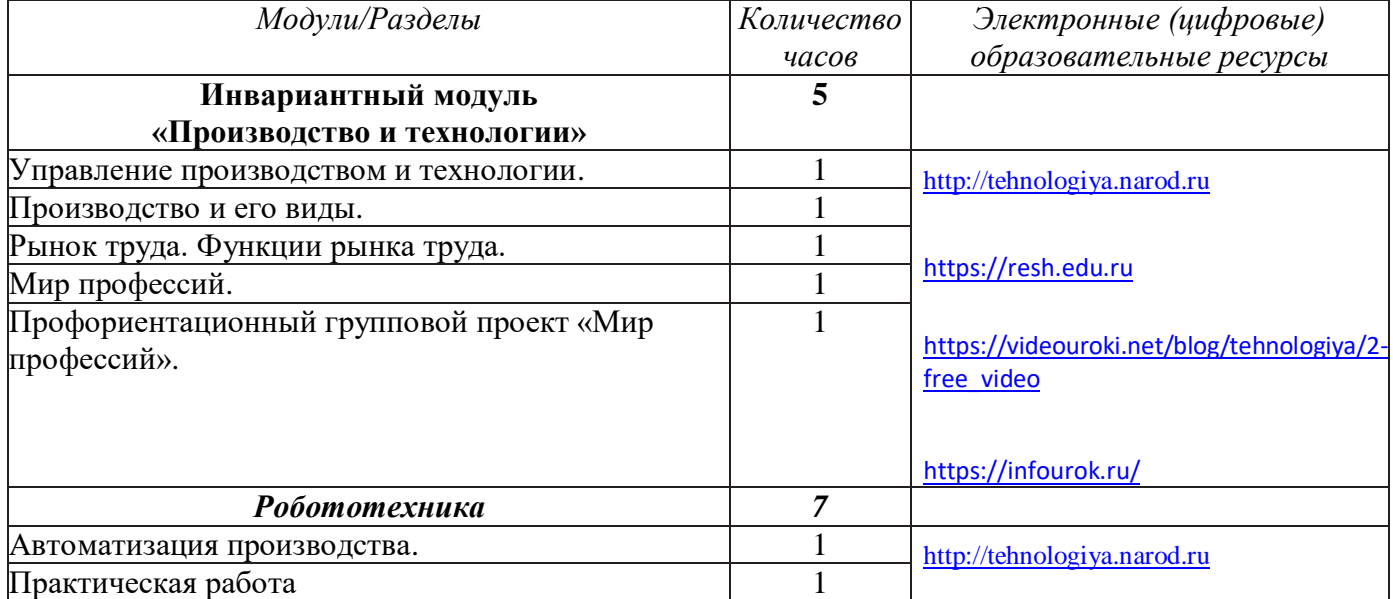

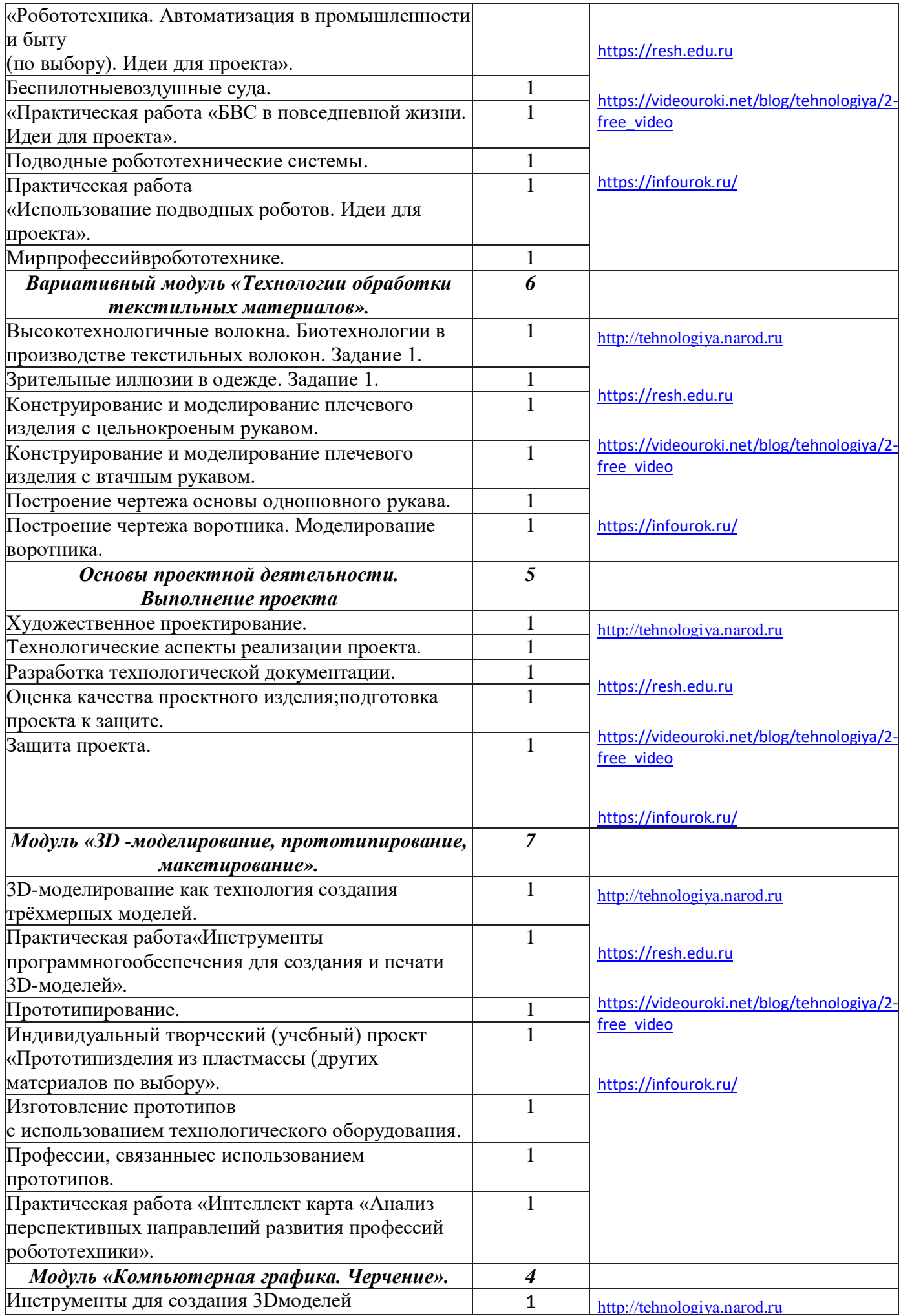

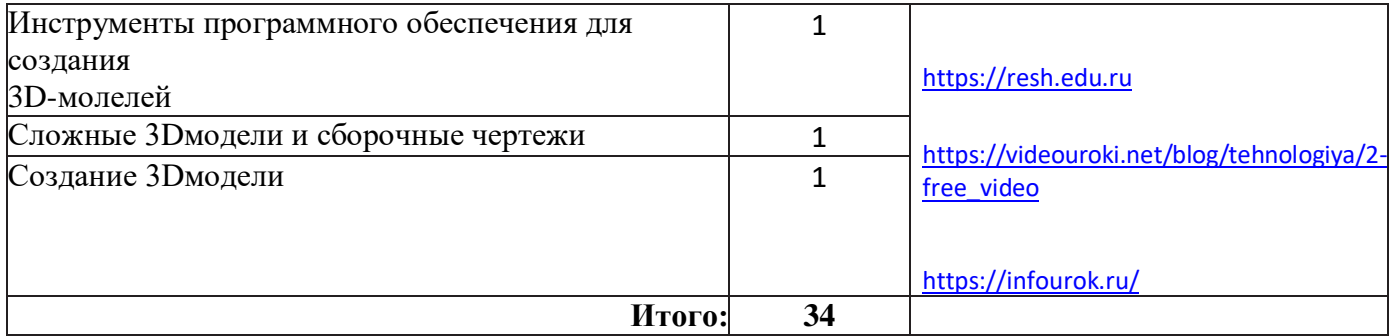

#### *Модули/Разделы Количество часов Электронные (цифровые) образовательные ресурсы Основы проектной деятельности. Выполнение проекта 2* Творческий проект. 1 Правила оформления пояснительной записки. 1 *Модуль «Компьютерная графика. Черчение». 4* Чертежи с использованием САПР. Оформление конструкторской документации. 1 [http://tehnologiya.narod.ru](http://tehnologiya.narod.ru/) [https://resh.edu.ru](https://resh.edu.ru/) [https://videouroki.net/blog/tehnologiya/2](https://videouroki.net/blog/tehnologiya/2-) free video <https://infourok.ru/>  $\beta$ ыполнение чертежа в САПР.  $\beta$ Графические документы. Профессии, их востребованность на рынке труда. 1 Выполнение чертежа в САПР 1 *Модуль «ЗD -моделирование, прототипирование, макетирование». 5*  Аддитивные технологии.Создание моделей, сложных объектов 1 [http://tehnologiya.narod.ru](http://tehnologiya.narod.ru/) [https://resh.edu.ru](https://resh.edu.ru/) [https://videouroki.net/blog/tehnologiya/2](https://videouroki.net/blog/tehnologiya/2-) free\_video <https://infourok.ru/> Современные технологии обработки материалов и прототипирование. 1 Станки с числовым программным управлением 1 Технологическое оборудование для аддитивных технологий:3D-принтеры. 1 Профессии, связанныес 3D-технологиями 1 *Инвариантный модуль «Производство и технологии» 5* Предпринимательство. Организация собственного производства. 1 [http://tehnologiya.narod.ru](http://tehnologiya.narod.ru/) [https://resh.edu.ru](https://resh.edu.ru/) [https://videouroki.net/blog/tehnologiya/2](https://videouroki.net/blog/tehnologiya/2-) free\_video <https://infourok.ru/> Практическая работа «Анализпредпринимательской среды». 1 Моделирование экономической деятельности. 1 Практическая работа «Выдвижение бизнес-идей. Описаниепродукта». 1 Технологическое предпринимательство. 1

#### **Тематическое планирование для учащихся 9 классов.**

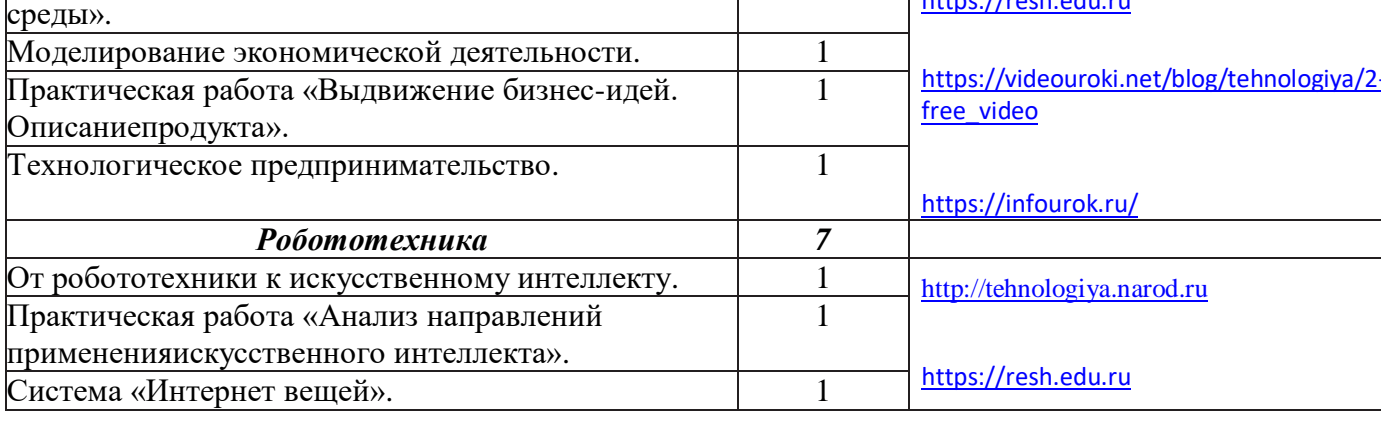

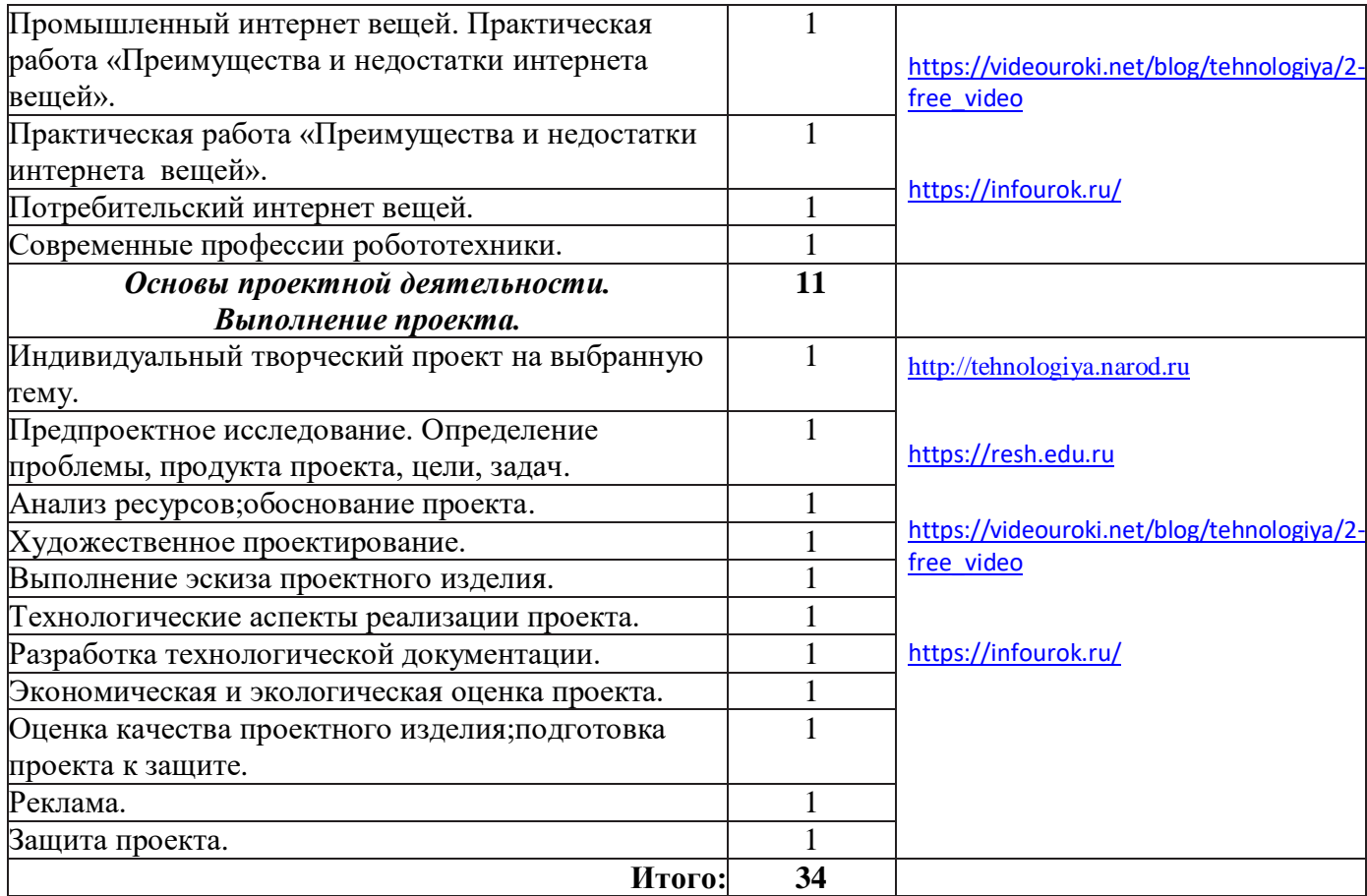

### **СПИСОКЛИТЕРАТУРЫ**

**1.** Приказ Министерства просвещения РФ от 31 мая 2021 г. № 287 «Об утверждении федерального государственного образовательного стан- дарта основного общего образования» (зарегистрировано в Минюсте России 05 июля 2021 г. № 64101).

**2.** Примерная рабочая программа основного общего образования. Технология (для 5–9 классов общеобразовательных организаций) : одобрена решением Федерального учебно-методического

объединения по обще- му образованию, протокол 5/22 от 25 августа 2022 г. — М. : ИСРО РАО, 2022.  $-133c$ .

**3.** СанПиН 2.4.2.2821-10. Санитарно-эпидемиологические требования к условиям и организации обучения в общеобразовательных учреж- дениях.

**4.** Технология : 5–9-е классы : методическое пособие и примерная рабочая программа к предметной линии Е. С. Глозман и др. / Е. С. Глозман, А. Е. Глозман, Е. Н. Кудакова. — М. : Просвещение, 2023. **5.** Технология : 5-й класс : учебник / Е. С. Глозман, О. А. Кожина, Ю. Л. Хотунцев [и др.]. — 4-е изд., перераб. — М. : Просвещение, 2023. — 272 с.

**6.** Технология : 5-й класс : электронная форма учебника / Е. С. Глозман, О. А. Кожина, Ю. Л. Хотунцев  $[u \text{ p.}]$ . — 4-е изд., перераб. — М. : Просвещение, 2023. — 272 с.

**7.** Технология : 6-й класс : учебник / Е. С. Глозман, О. А. Кожина, Ю. Л. Хотунцев [и др.]. — 4-е изд., перераб. — М. : Просвещение, 2023. — 272 с.

**8.** Технология : 6-й класс : электронная форма учебника / Е. С. Глозман, О. А. Кожина, Ю. Л.

Хотунцев [и др.]. — 4-е изд., перераб. — М. : Про- свещение, 2023. — 272 с.

**9.** Технология : 7-й класс : учебник / Е. С. Глозман, О. А. Кожина, Ю. Л. Хотунцев [и др.]. — 4-е изд., перераб. — М. : Просвещение, 2023. — 336 с.

**10.** Технология : 7-й класс : электронная форма учебника / Е. С. Глозман, О. А. Кожина, Ю. Л.

Хотунцев [и др.]. — 4-е изд., перераб. — М. : Просвещение, 2023. — 336 с.

**11.** Технология : 8–9-е классы : учебник / Е. С. Глозман, О. А. Кожина, Ю. Л. Хотунцев [и др.]. — 4-е изд., перераб. — М. : Просвещение, 2023. — 336 с.

**12.** Технология : 8–9-е классы : электронная форма учебника / Е. С. Глоз- ман, О. А. Кожина, Ю. Л. Хотунцев [и др.]. — 4-е изд., перераб. — М. : Просвещение, 2023. — 336 с.

**13.** Адресные методические рекомендации«О преподавании учебного предмета"Технология" в

образовательных организациях Орловской областив 2023–2024 учебном году». Северинова А. В.,

руководитель отдела профессиональногообразования и технологии; Сафонова О. И., методист отдела профессионального образования и технологии.